## **NOIDA INSTITUTE OF ENGINEERING AND TECHNOLOGY, GREATER NOIDA (An Autonomous Institute)**

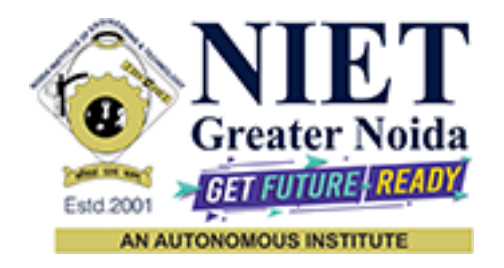

## **Affiliated to**

## **DR. A.P.J. ABDUL KALAM TECHNICAL UNIVERSITY, LUCKNOW**

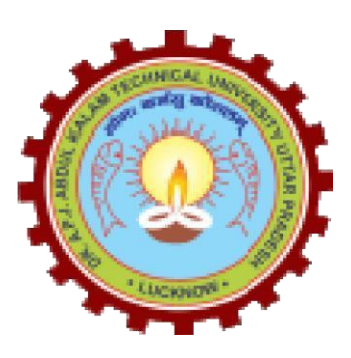

# **Evaluation Scheme & Syllabus**

For

**MCA (Integrated) Second Year**

 **(Effective from the Session: 2023-24)**

## **NOIDA INSTITUTE OF ENGINEERING & TECHNOLOGY,GREATER NOIDA (An Autonomous Institute)**

## **Evaluation Scheme MCA (Integrated)**

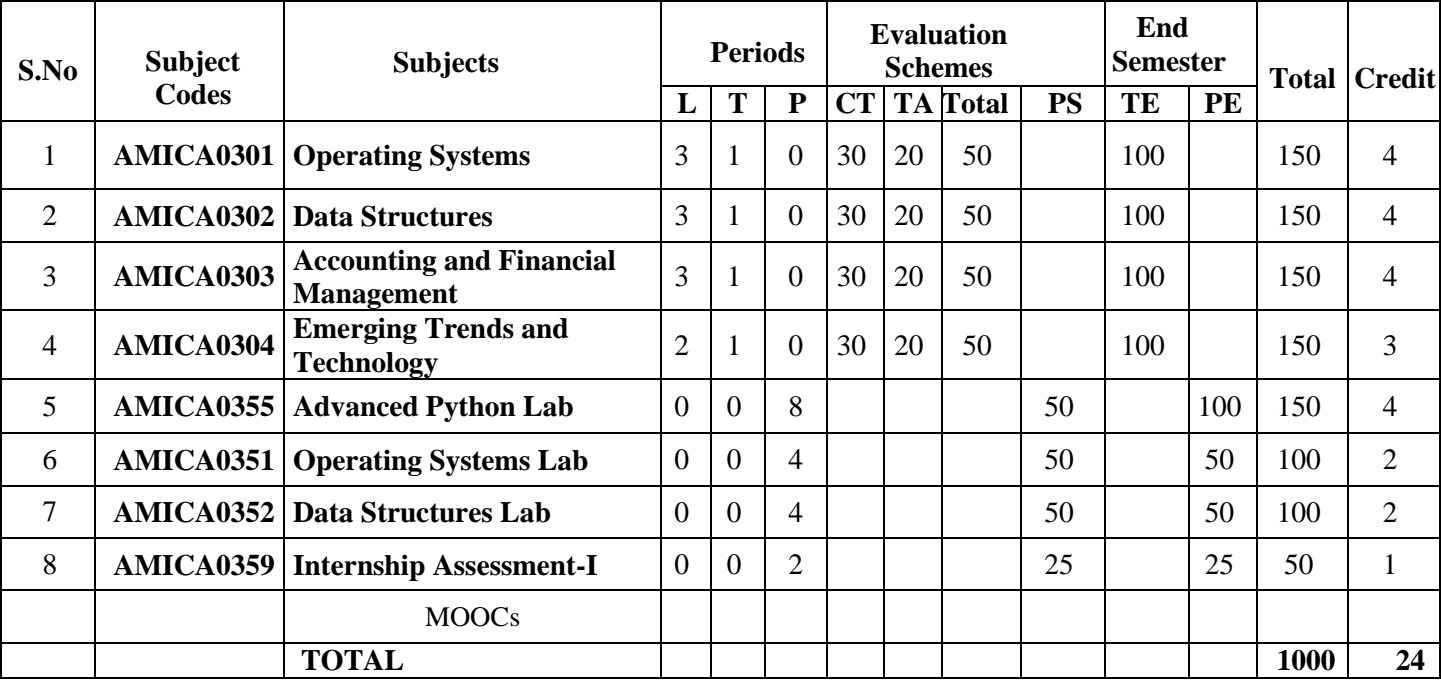

## **SEMESTER III**

### **Please Note: -**

Internship(2-3weeks) shall be conducted during summer break after II semester and will be assessed during III semester

List of MOOCs (Coursera) Based Recommended Courses for Second Year (Semester-III) MCA(Integrated)

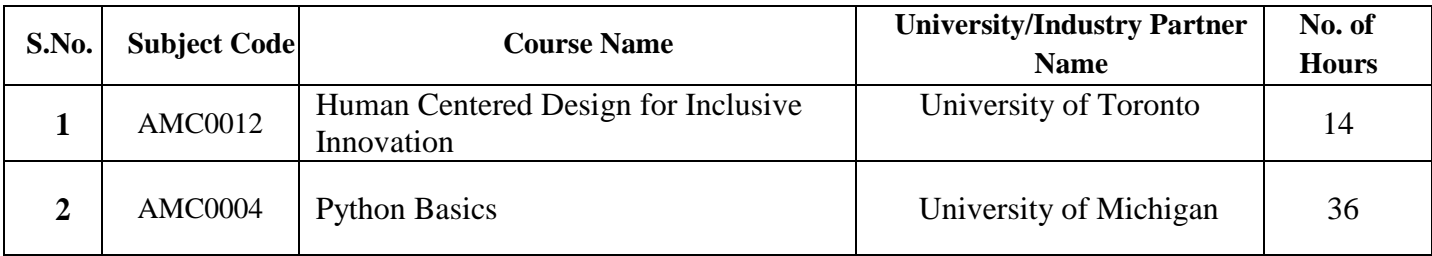

### **Abbreviation Used: -**

L:Lecture,T:Tutorial,P:Practical,CT:ClassTest,TA:TeacherAssessment,PS:PracticalSessional,TE:The oryEndSemester Exam. ,PE: Practical End Semester Exam.

## **NOIDA INSTITUTE OF ENGINEERING & TECHNOLOGY,GREATER NOIDA (An Autonomous Institute)**

## **Evaluation Scheme MCA (Integrated)**

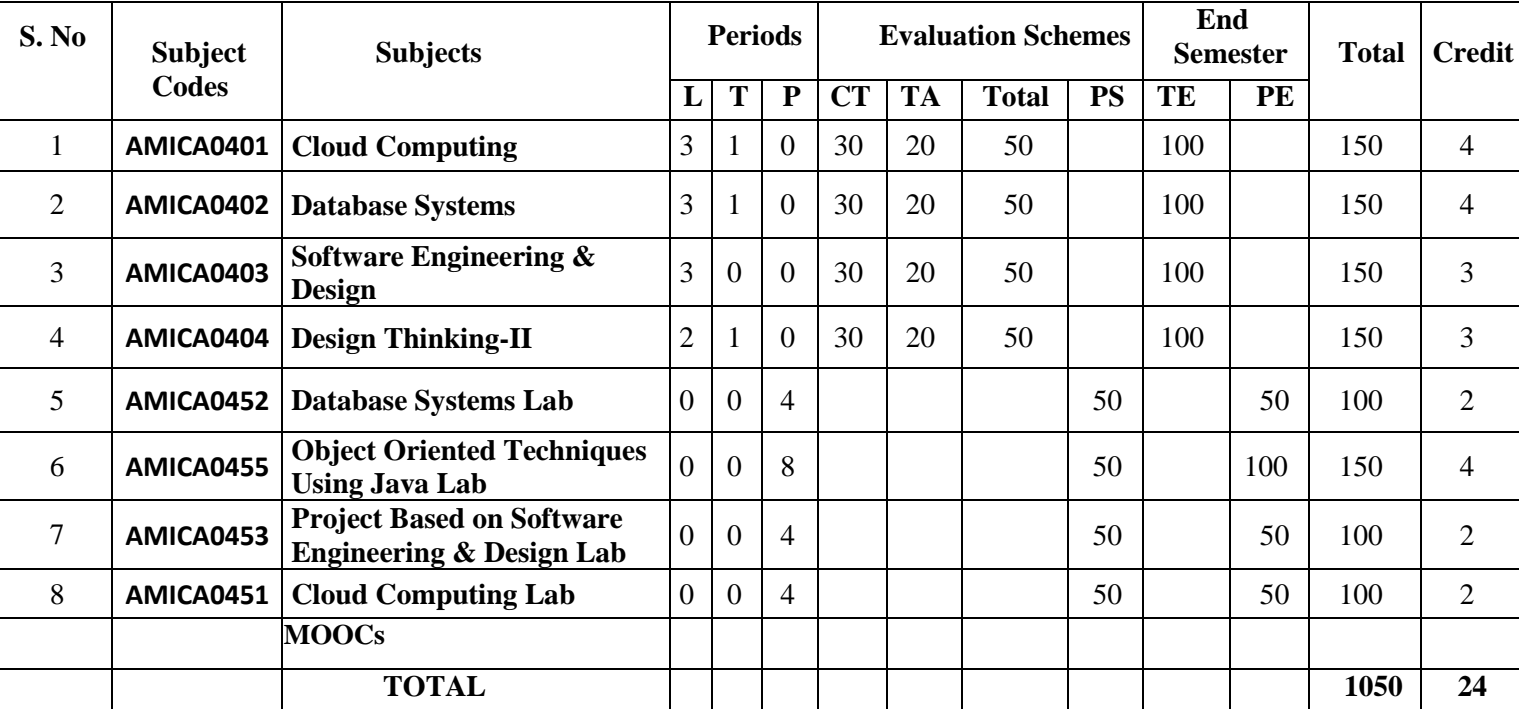

## **SEMESTER IV**

## **List of MOOCs (Coursera) Based Recommended Courses for Second Year (Semester-IV) MCA(Integrated)**

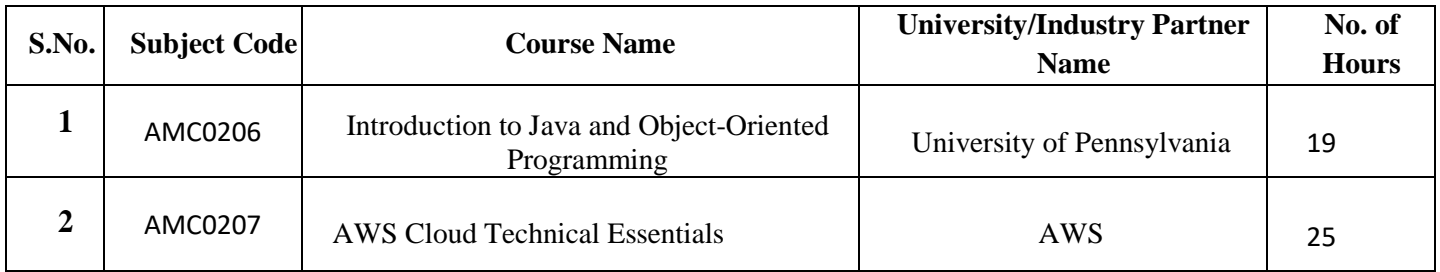

## **PLEASE NOTE: -**

Internship(2-3weeks) shall be conducted during summer break after semester-IV and will be assessed during Semester-V.

### **Abbreviation Used: -**

L:Lecture,T:Tutorial,P:Practical,CT:ClassTest,TA:TeacherAssessment,PS:PracticalSessional,TE: TheoryEndSemester Exam. ,PE: Practical End Semester Exam.

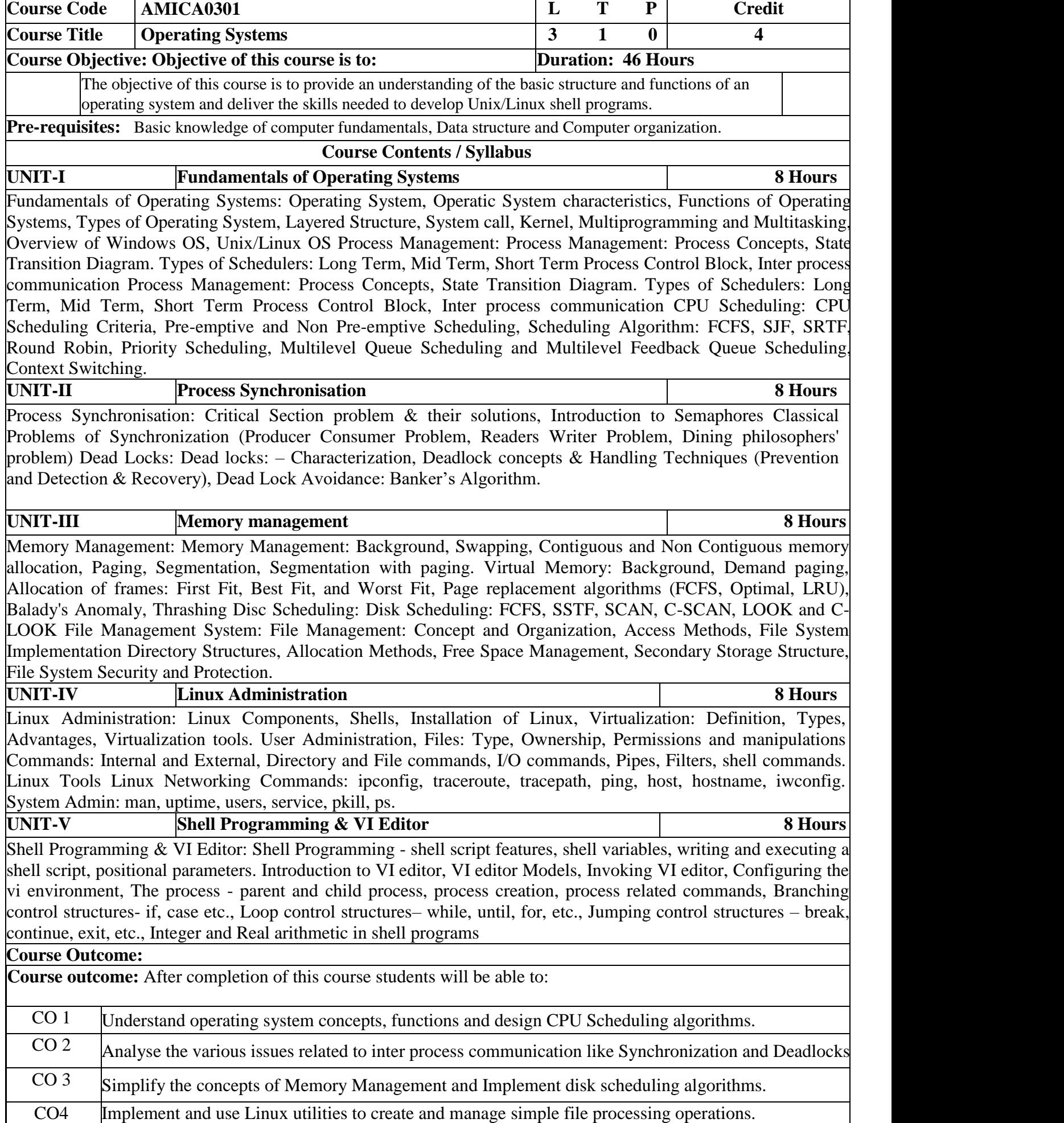

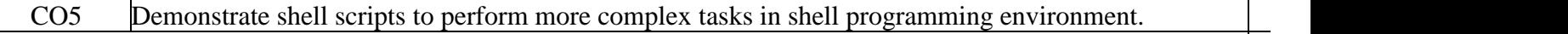

#### **Textbooks:**

- 1. Silberschatz Abraham, Galvin Peter Baer and Gagne Greg, "Operating System Concepts Essentials" 8<sup>th</sup> edition, 2010
- 2. Tanenbaum Andrew S., "Modern Operating Systems", Pearson Education, 4<sup>th</sup> edition, 2014

3. Cannon Jason, "Linux for Beginners: An Introduction to the Linux Operating System and Command Line", Kindle edition, 2014

4. Sobell Marks G., "A practical guide to Linux: Commands, Editors and Shell Programming",, 4<sup>th</sup> edition, 2017

### **Reference Books:**

- 1. Stallings William "Operating Systems: Internals and Design Principles", 8<sup>th</sup> edition, 2014
- 2. Crowley Charles Patrick, "Operating System: A Design-oriented Approach", 9<sup>th</sup> edition, 2017
- 3. Nutt Gary J., "Operating Systems: A Modern Perspective", Longman Publishing Group, 3<sup>rd</sup> edition, 1997
- 4. Bach Maurice J,, "Design of the UNIX Operating Systems", 1<sup>st</sup> edition, 2015

5. Bovet Daniel Pierre and Cesati Marco, "Understanding the Linux Kernel", O'Reilly Media 1<sup>st</sup> edition, 2000

6. Tanenbaum A.S. and Woodhull A.S., "Operating Systems Design and Implementation", Prentice Hall, 3rd edition, 2006. 

### **Link:**

<https://www.youtube.com/watch?v=783KAB-tuE4> https://www.youtube.com/watch?v=Bxx2\_aQVeeg <https://www.youtube.com/watch?v=ZaGGKFCLNc0> https://nptel.ac.in/courses/106/105/106105214/ <https://www.youtube.com/watch?v=NShBeqTkXnQ> <https://www.youtube.com/watch?v=4hCih9eLc7M> https://www.youtube.com/watch?v=9YRxhlvt9Zo <https://www.youtube.com/watch?v=UczJ7misUEk> https://www.youtube.com/watch?v=\_IxqinTs2Yo <https://www.youtube.com/watch?v=IwESijQs9sM> <https://www.youtube.com/watch?v=-orfFhvNBzY> https://www.youtube.com/watch?v=2OobPx246zg&list=PL3-wYxbt4yCjpcfUDzTgD\_ainZ2K3MUZ&index=10 https://www.youtube.com/watch?v=AnGOeYJCv6s https://www.youtube.com/watch?v=U1Jpvni0Aak

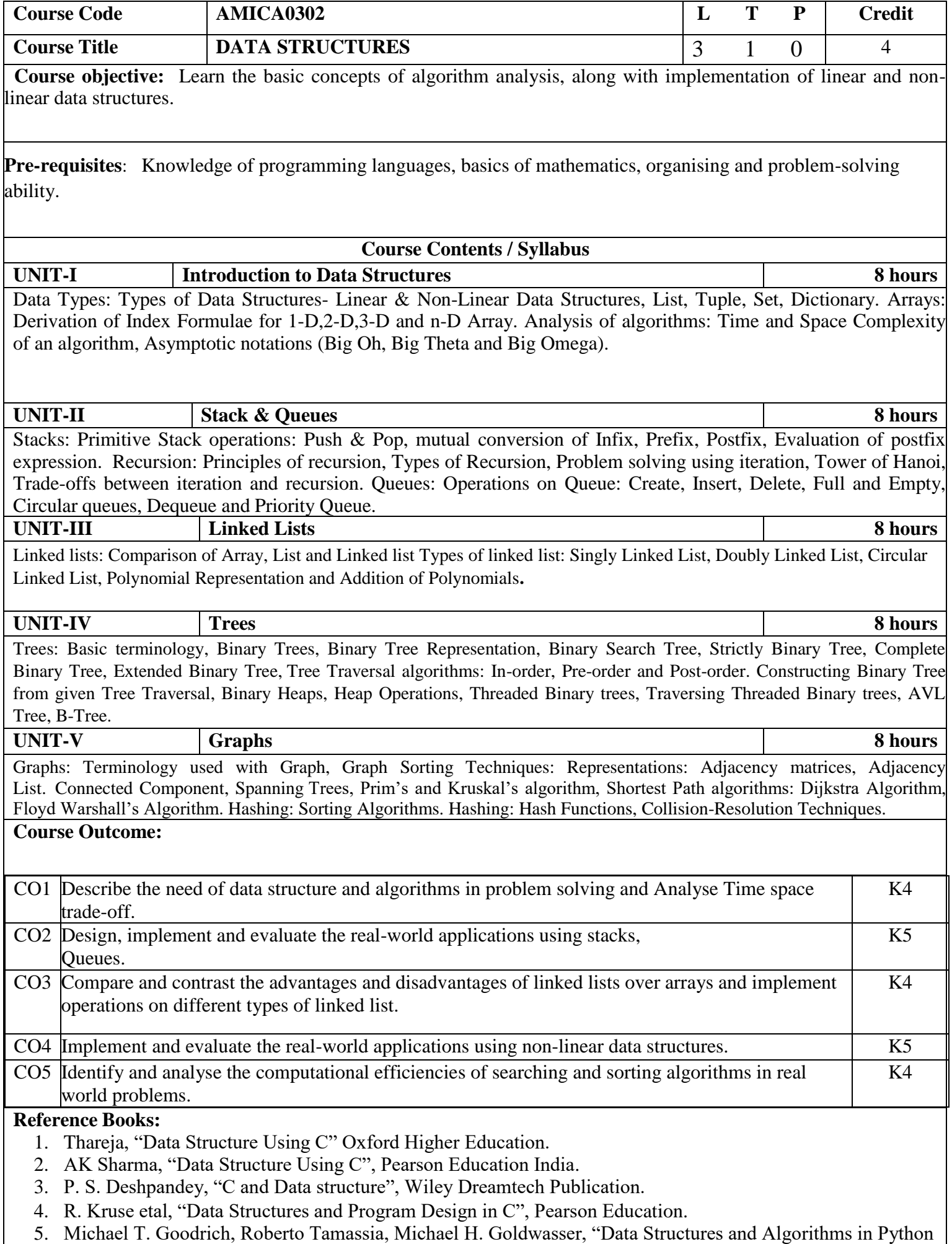

(An Indian Adaptation)", Wiley Publication.

- 6. Aaron M. Tenenbaum, Yedidyah Langsam and Moshe J. Augenstein, "Data Structures Using C and C++", PHI Learning Private Limited, Delhi India.
- 7. Horowitz and Sahani, "Fundamentals of Data Structures", Galgotia Publications Pvt Ltd Delhi India.
- 8. Lipschutz, "Data Structures" Schaum's Outline Series, Tata McGraw-hill Education (India) Pvt. Ltd.

## **Text Books:**

- 1. Michael T. Goodrich, Roberto Tamassia, Michael H. Goldwasser, "Data Structures and Algorithms in Python (An Indian Adaptation)", Wiley Publication
- 2. Aaron M. Tenenbaum, Yedidyah Langsam and Moshe J. Augenstein, "Data Structures Using C and C++", PHI Learning Private Limited, Delhi India
- 3. Horowitz and Sahani, "Fundamentals of Data Structures", Galgotia Publications Pvt Ltd Delhi India.
- 4.Lipschutz, "Data Structures" Schaum's Outline Series, Tata McGraw-hill Education (India) Pvt. Ltd.

## **Links:**

 <https://nptel.ac.in/courses/106/106/106106127/> <https://www.youtube.com/watch?v=zWg7U0OEAoE&list=PLBF3763AF2E1C572F> <https://www.youtube.com/watch?v=4OxBvBXon5w&list=PLBF3763AF2E1C572F&index=22> <https://www.youtube.com/watch?v=cR4rxllyiCs&list=PLBF3763AF2E1C572F&index=23> <https://nptel.ac.in/courses/106/106/106106127/> <https://www.youtube.com/watch?v=9zpSs845wf8&list=PLBF3763AF2E1C572F&index=24> <https://www.youtube.com/watch?v=hk5rQs7TQ7E&list=PLBF3763AF2E1C572F&index=25> <https://www.youtube.com/watch?v=KW0UvOW0XIo&list=PLBF3763AF2E1C572F&index=5>

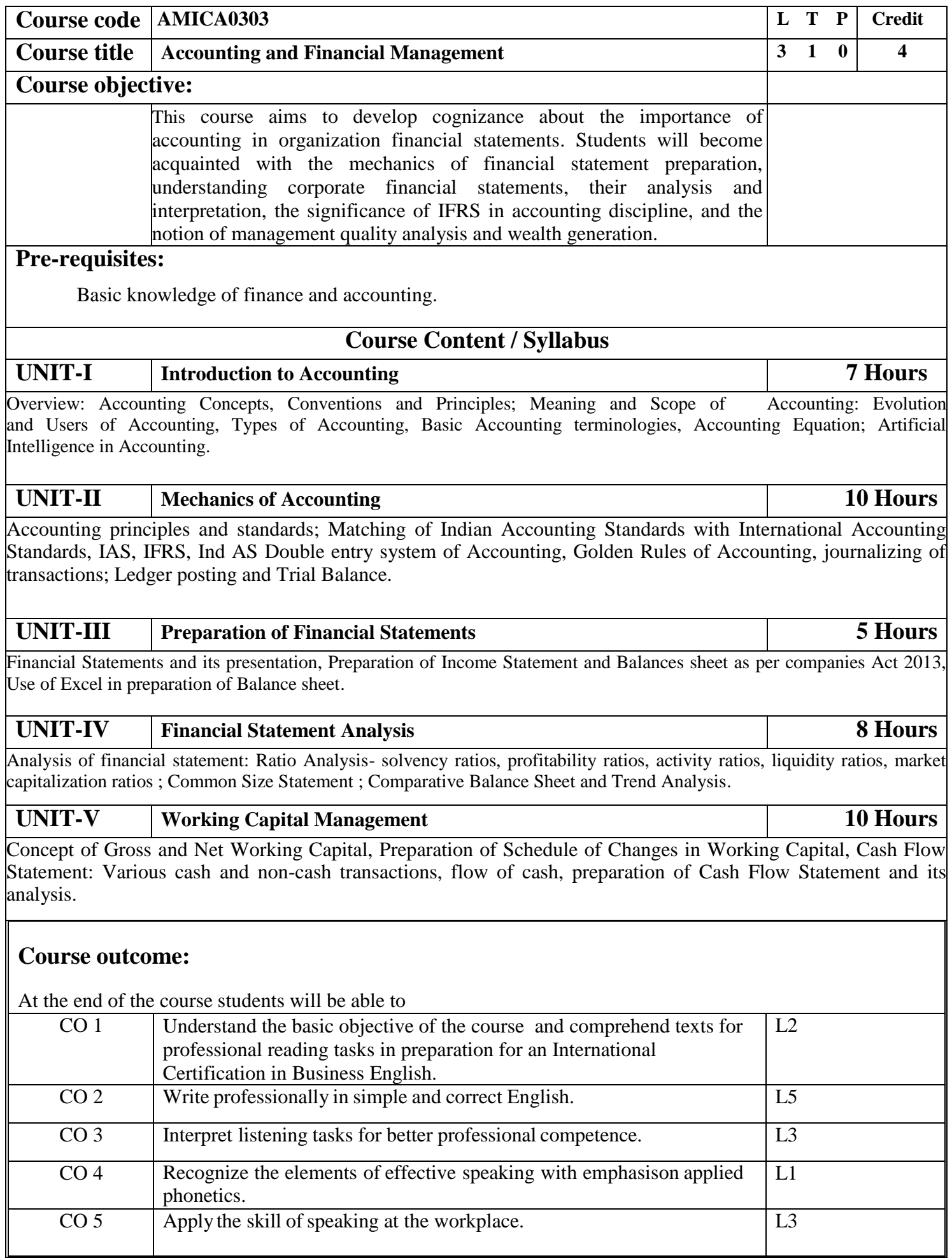

## **Textbooks**

1.Maheshwari, S. N., & Maheshwari, S. K. (2001). Advanced Accountancy Volume-I. Vikas Publishing House.

2.Tulsian, P. C. (2002). Financial Accounting. Pearson Education India.

## **Reference Books**

1.Gupta, K. (2011). Khan, MY and Jain, PK, Financial Management: Text, Problems and Case. Journal of Services Research, 11(2).

 2.Hasan, A. R. (2021). Artificial Intelligence (AI) in accounting & auditing: A Literature review. Open Journal of Business and Management, 10(1), 440-465.

 3.Schroeder, R. G., Clark, M. W., & Cathey, J. M. (2022). Financial accounting theory and analysis: text and cases. John Wiley & Sons.

 4.Collier, P. M. (2015). Accounting for managers: Interpreting accounting information for decision making. John Wiley & Sons.

 5.Gupta, K. (2011). Khan, MY and Jain, PK, Financial Management: Text, Problems and Case. Journal of Services Research, 11(2).

 6.Hasan, A. R. (2021). Artificial Intelligence (AI) in accounting & auditing: A Literature review. Open Journal of Business and Management, 10(1), 440-465.

**Links:**

**<https://abmagazine.accaglobal.com/middle-east-south-asia/en.html>**

 **<https://www.icai.org/category/e-journal>**

 **<https://www.journalofaccountancy.com/news.html>**

 **<https://www.accountingseed.com/resource/blog/learn-accounting-for-free-with-these-resources/>**

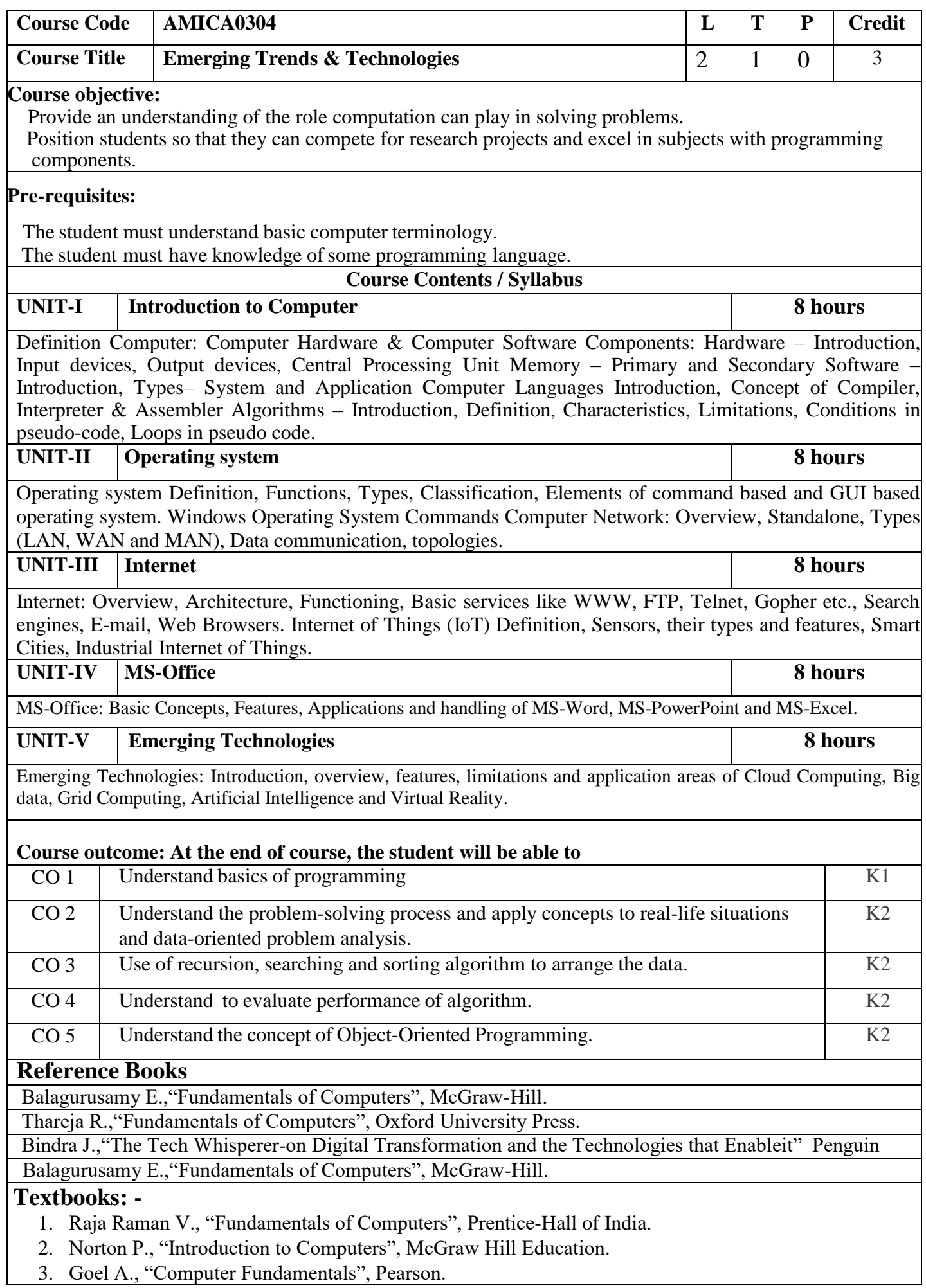

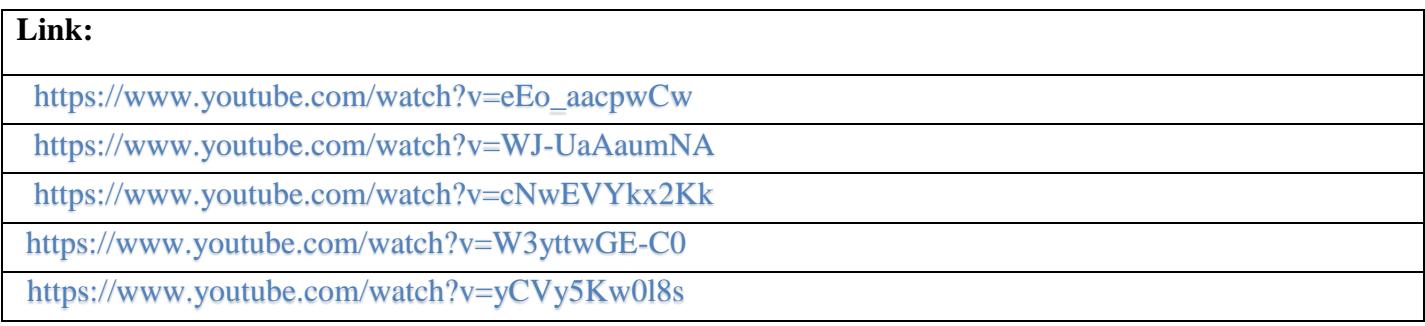

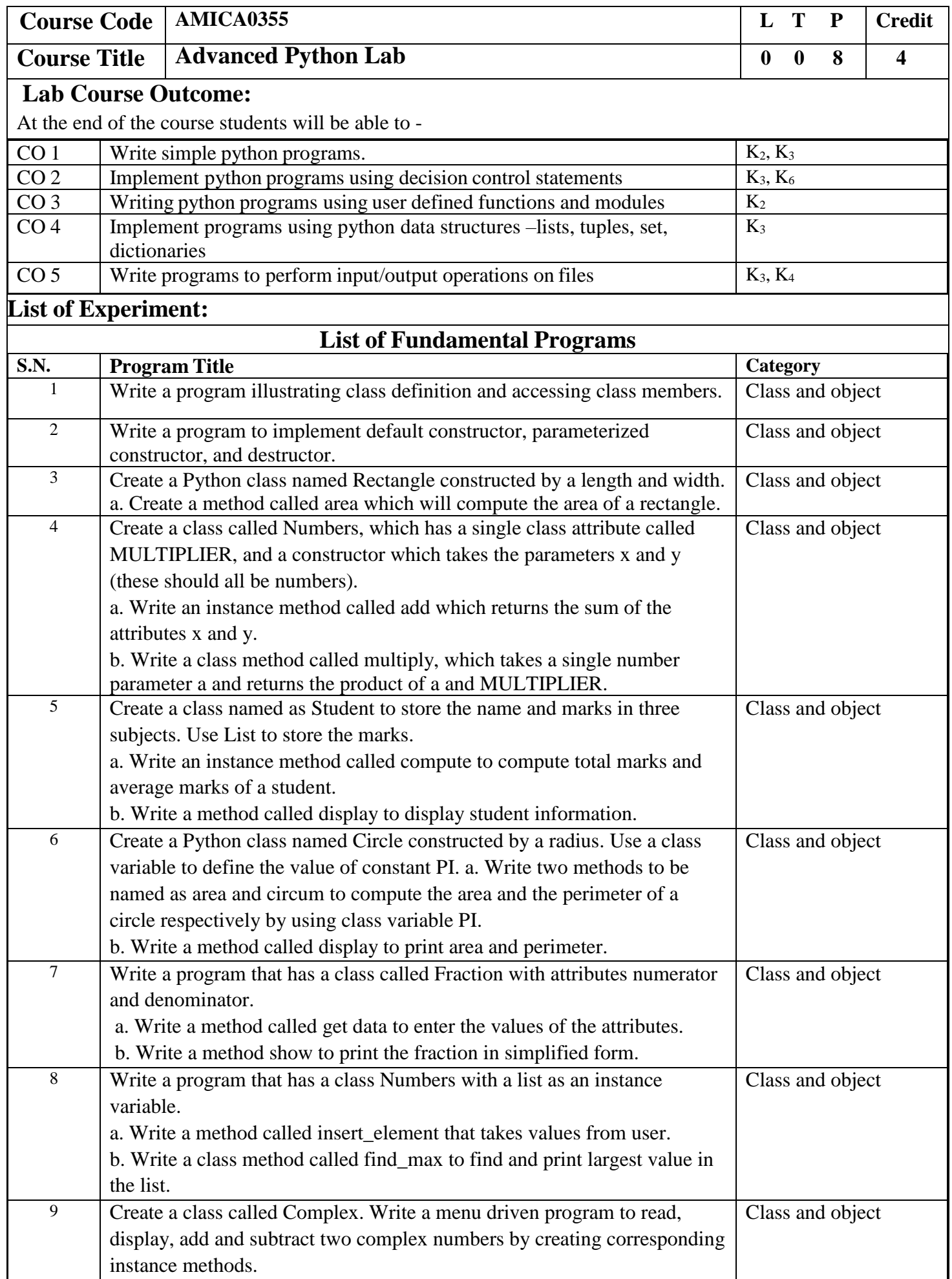

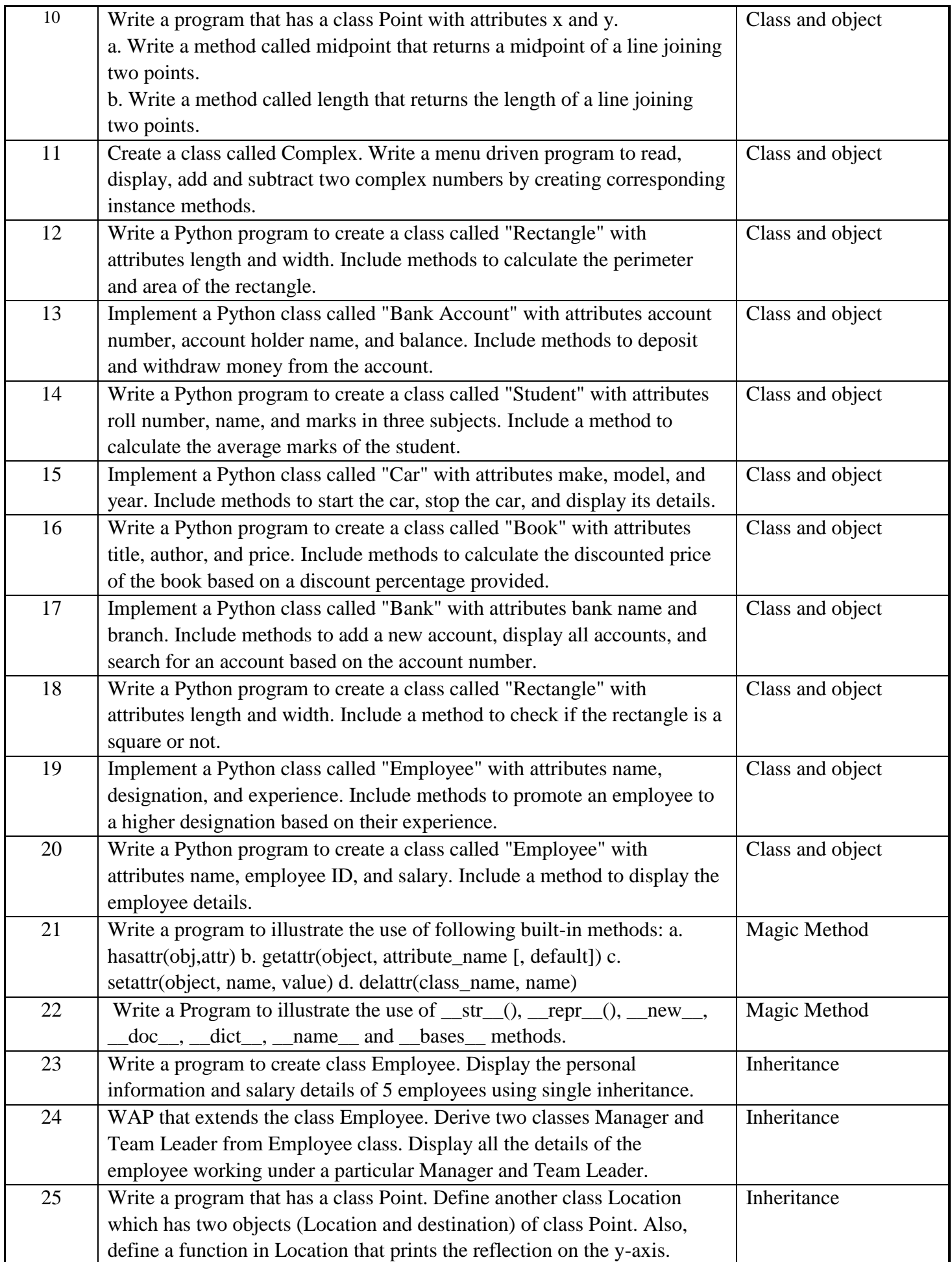

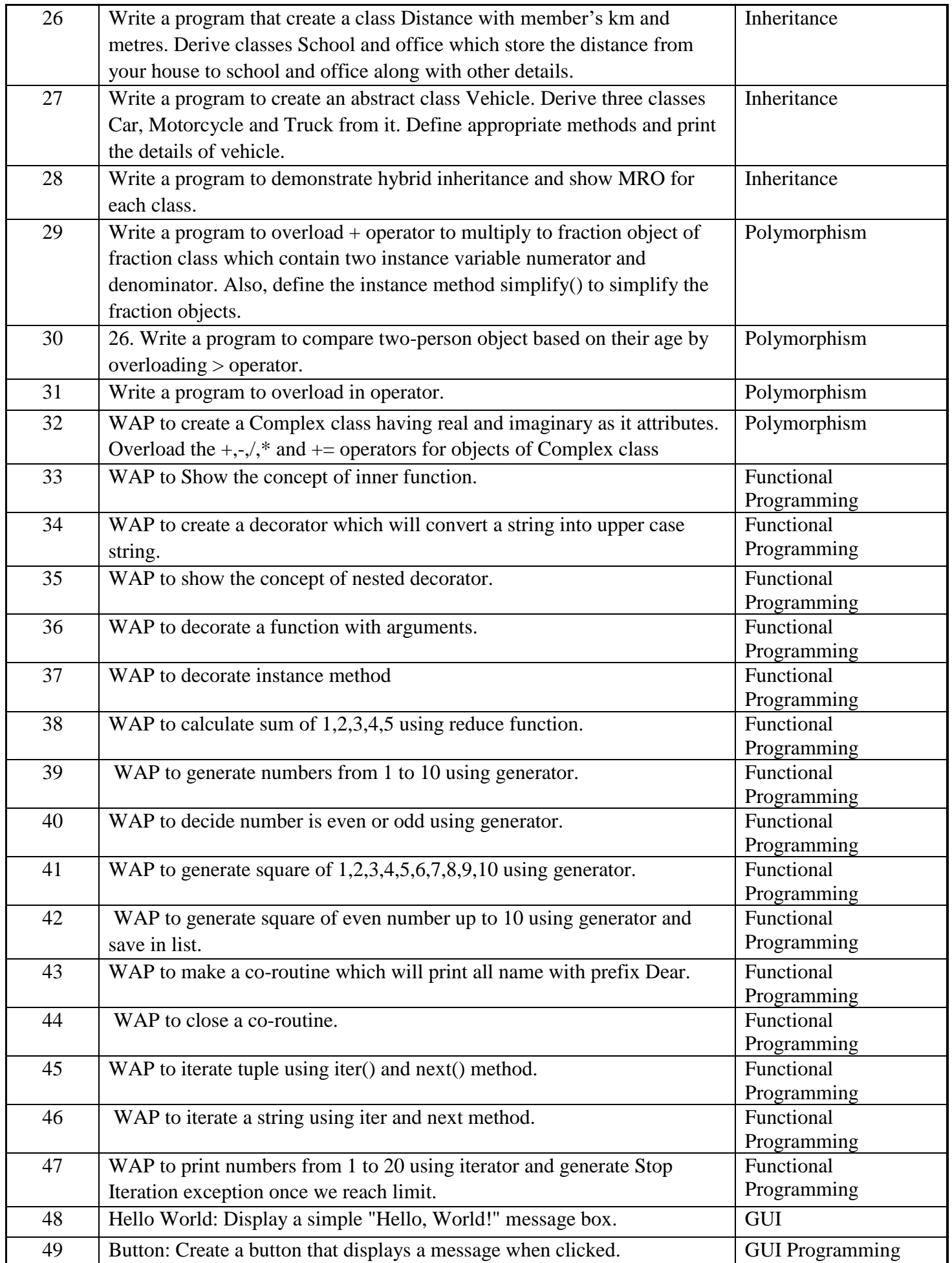

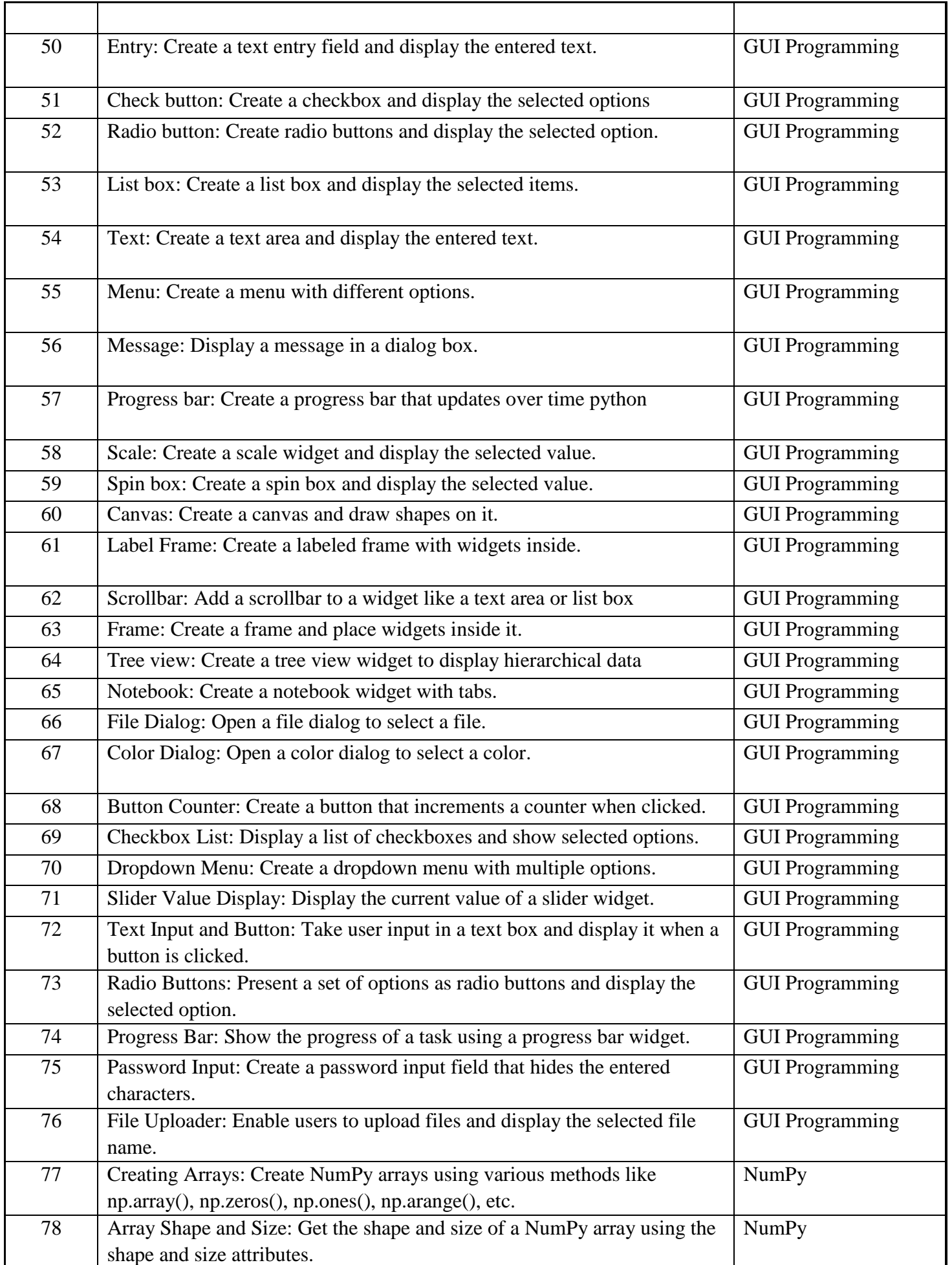

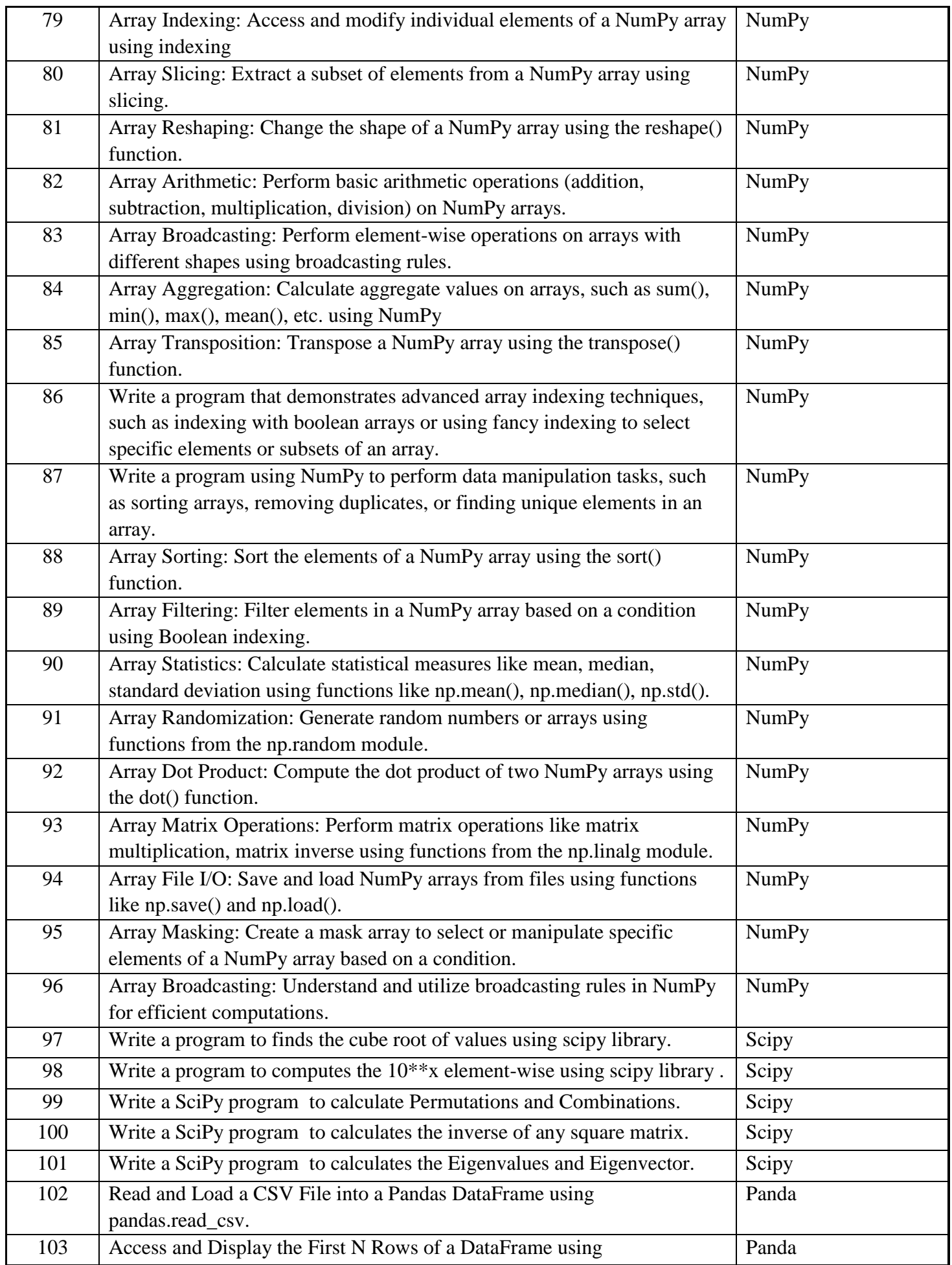

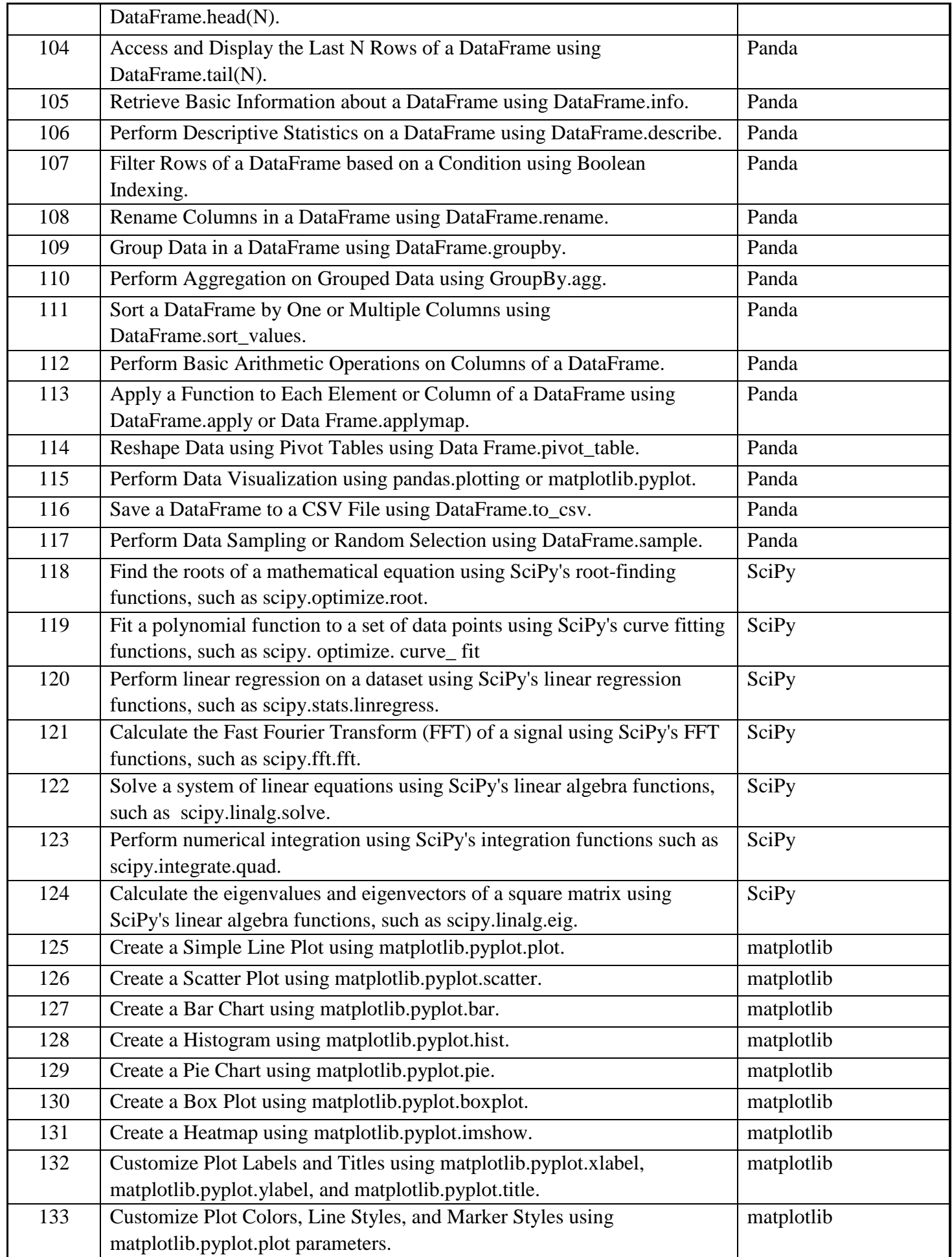

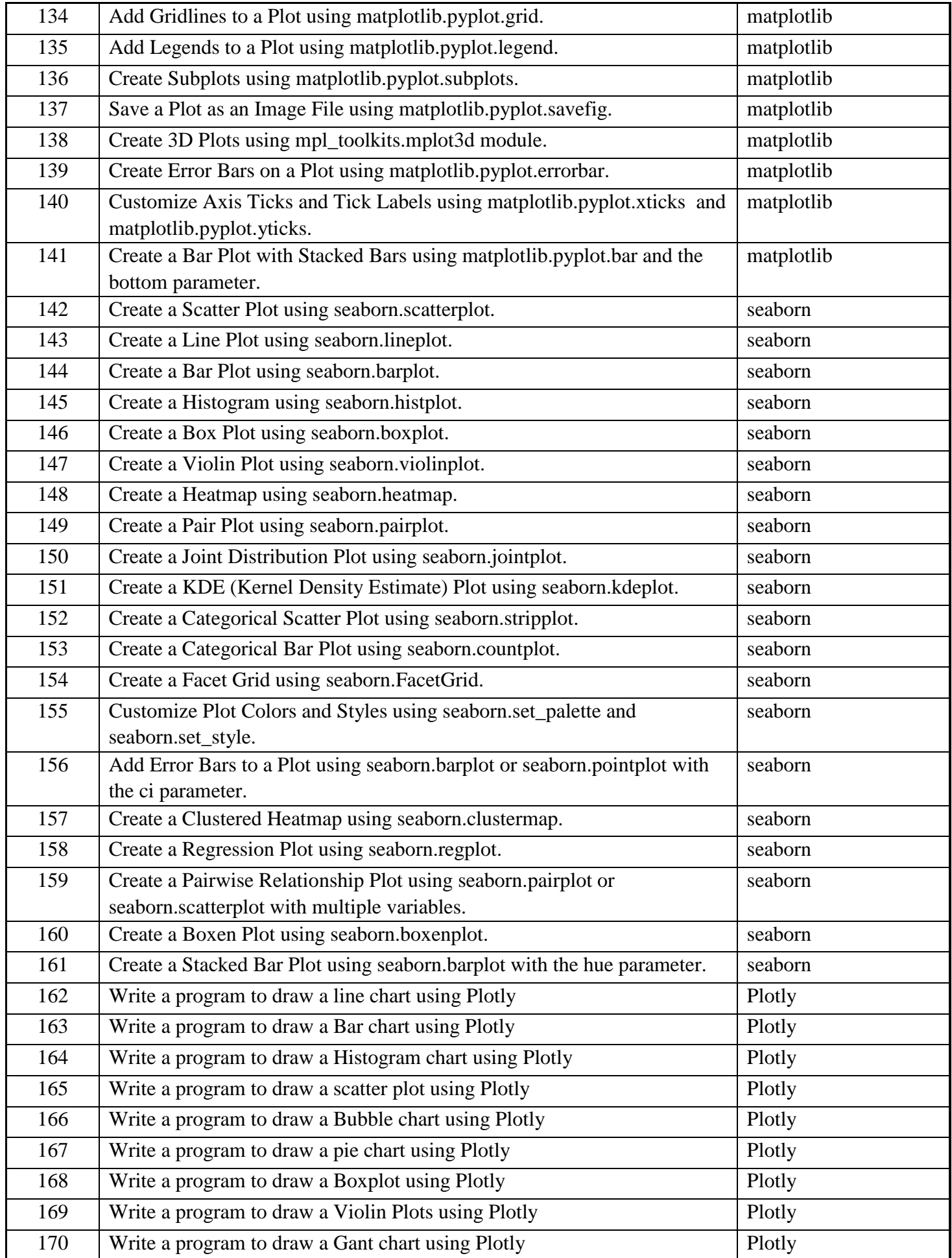

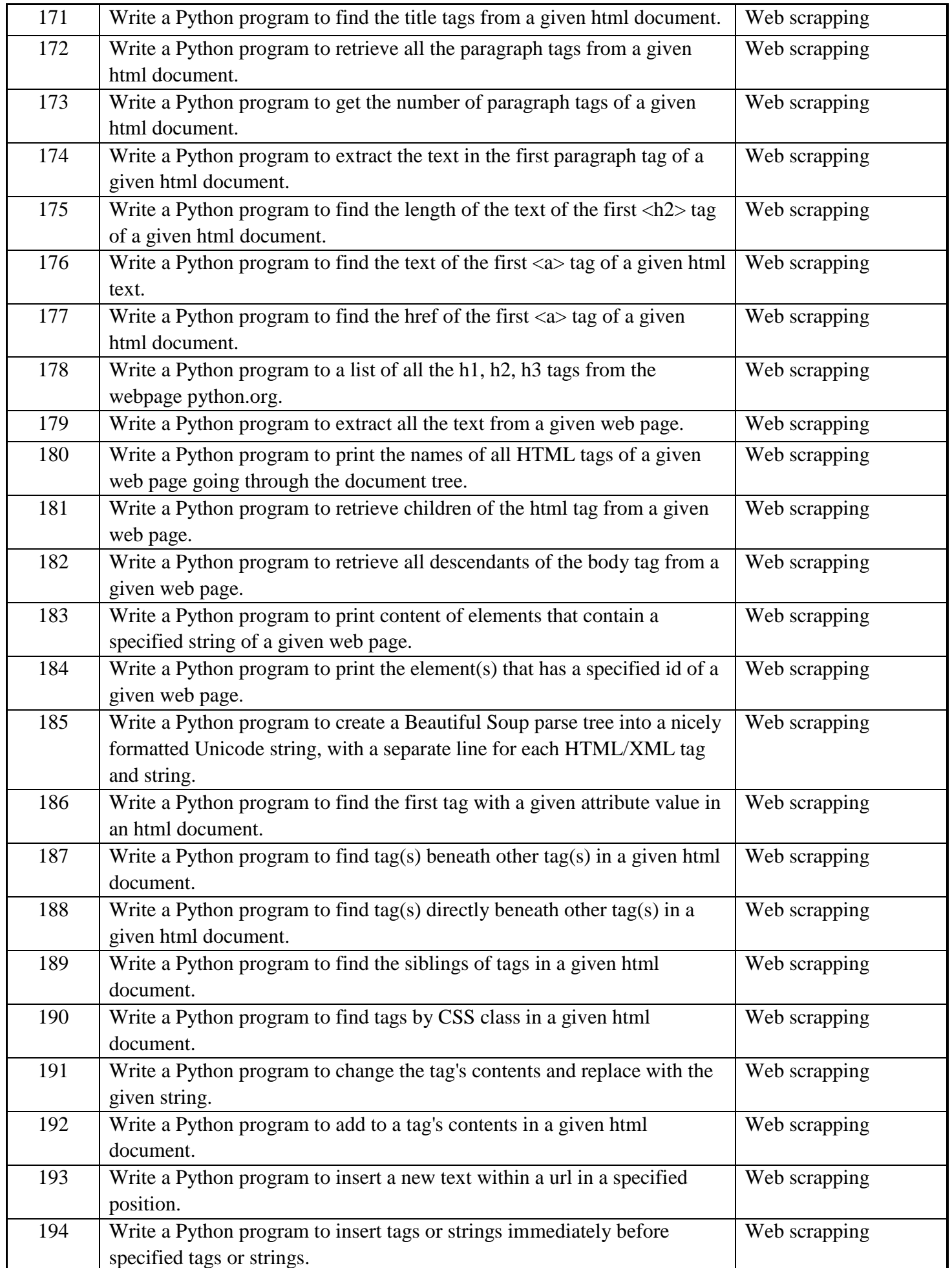

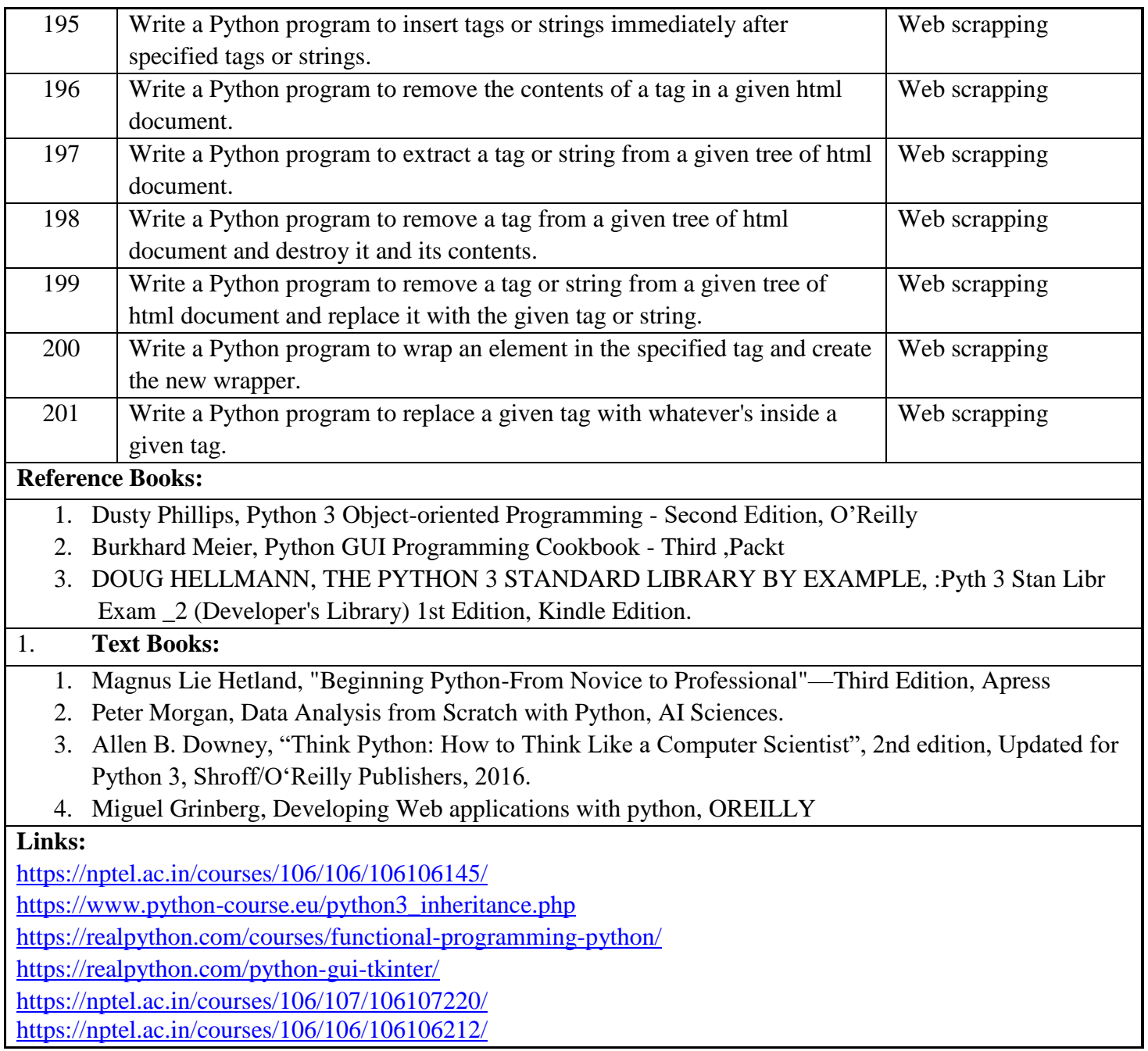

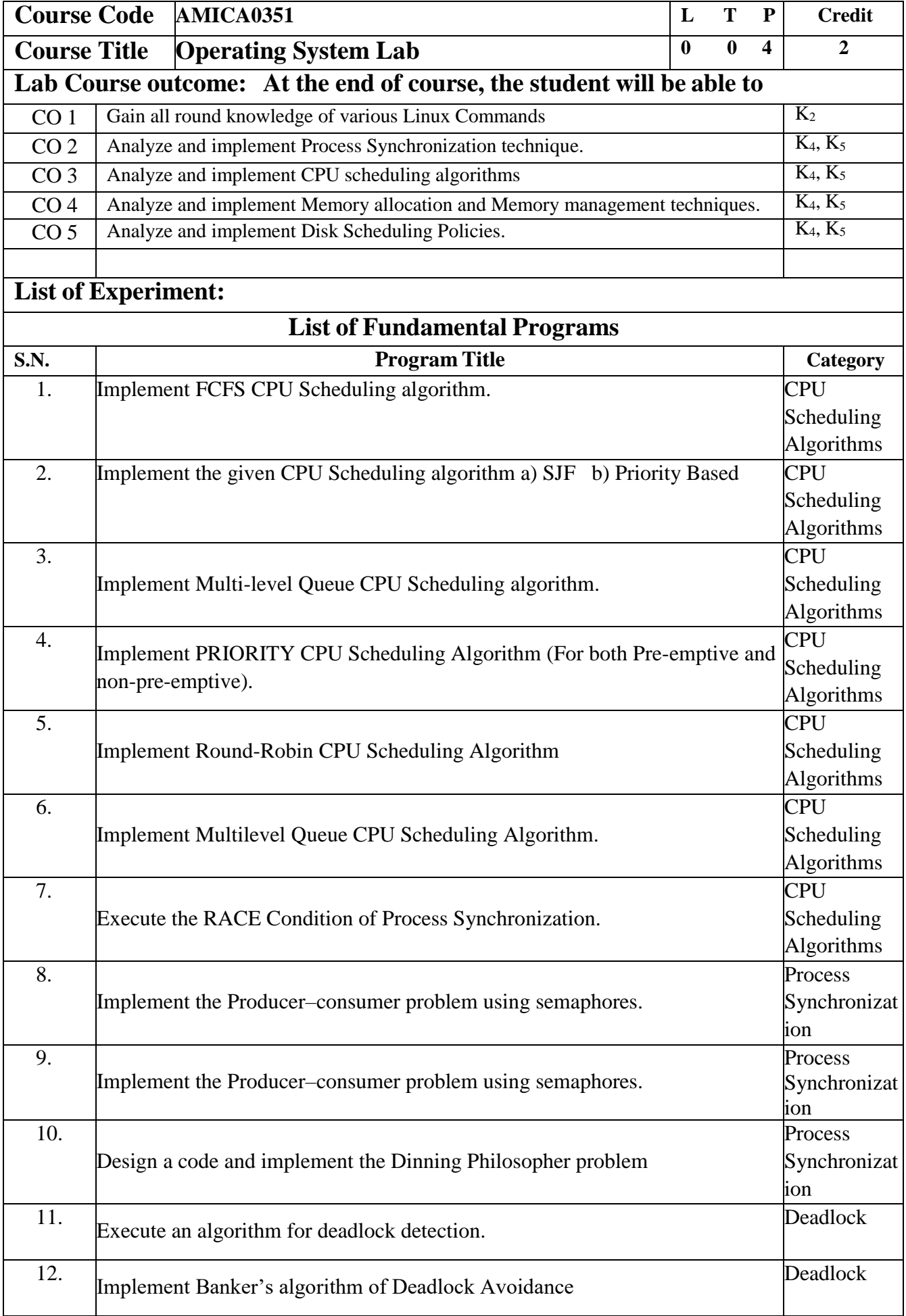

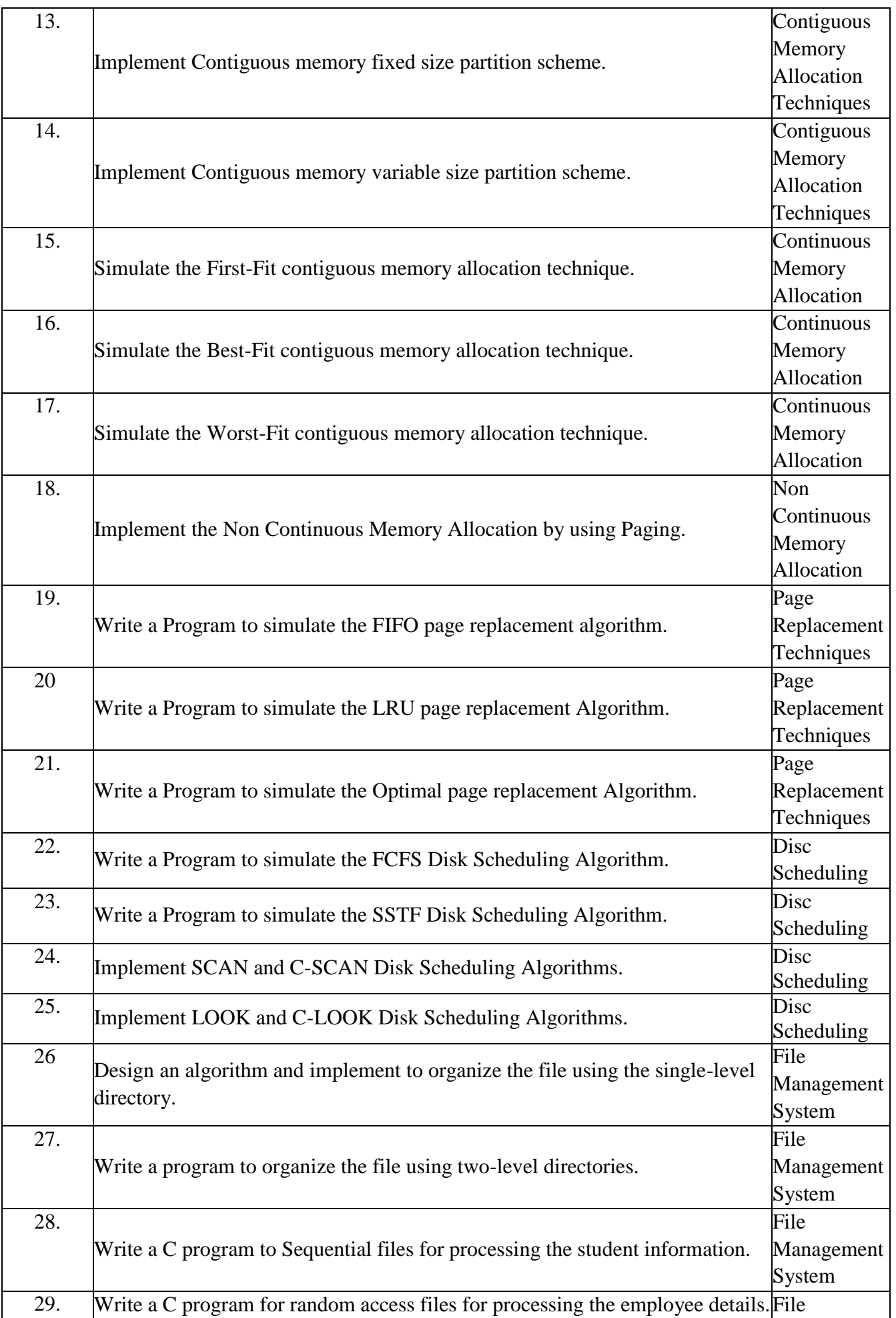

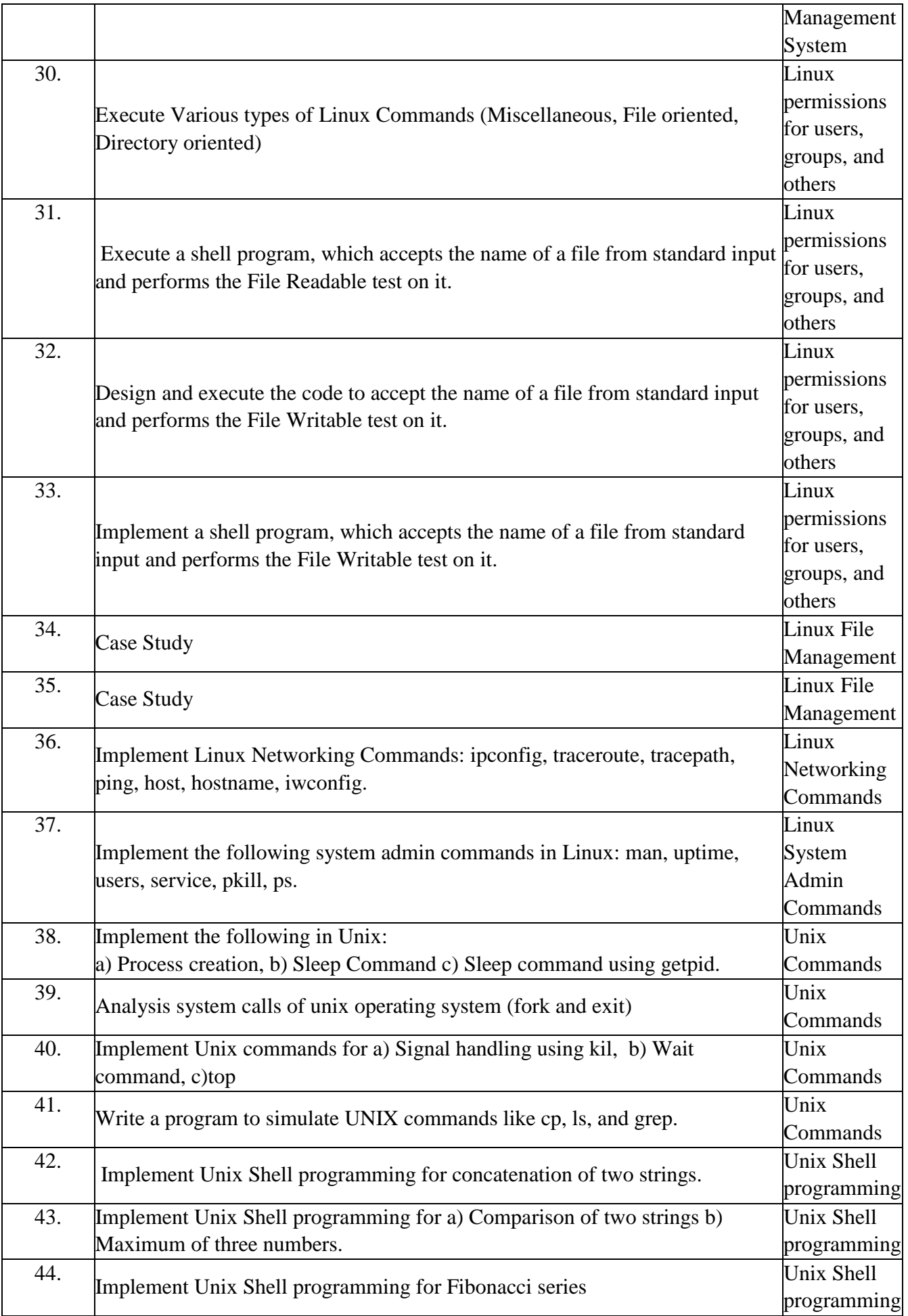

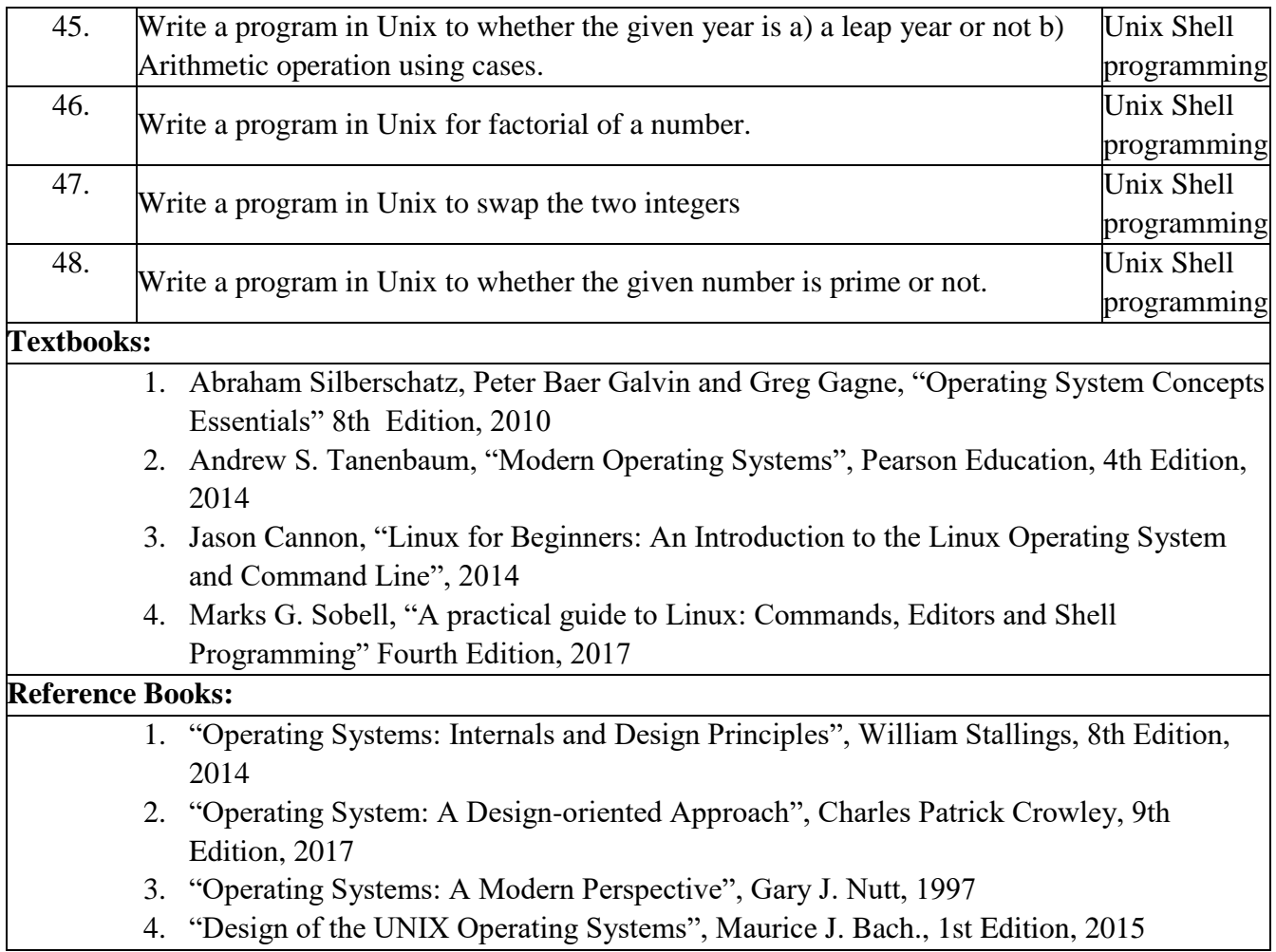

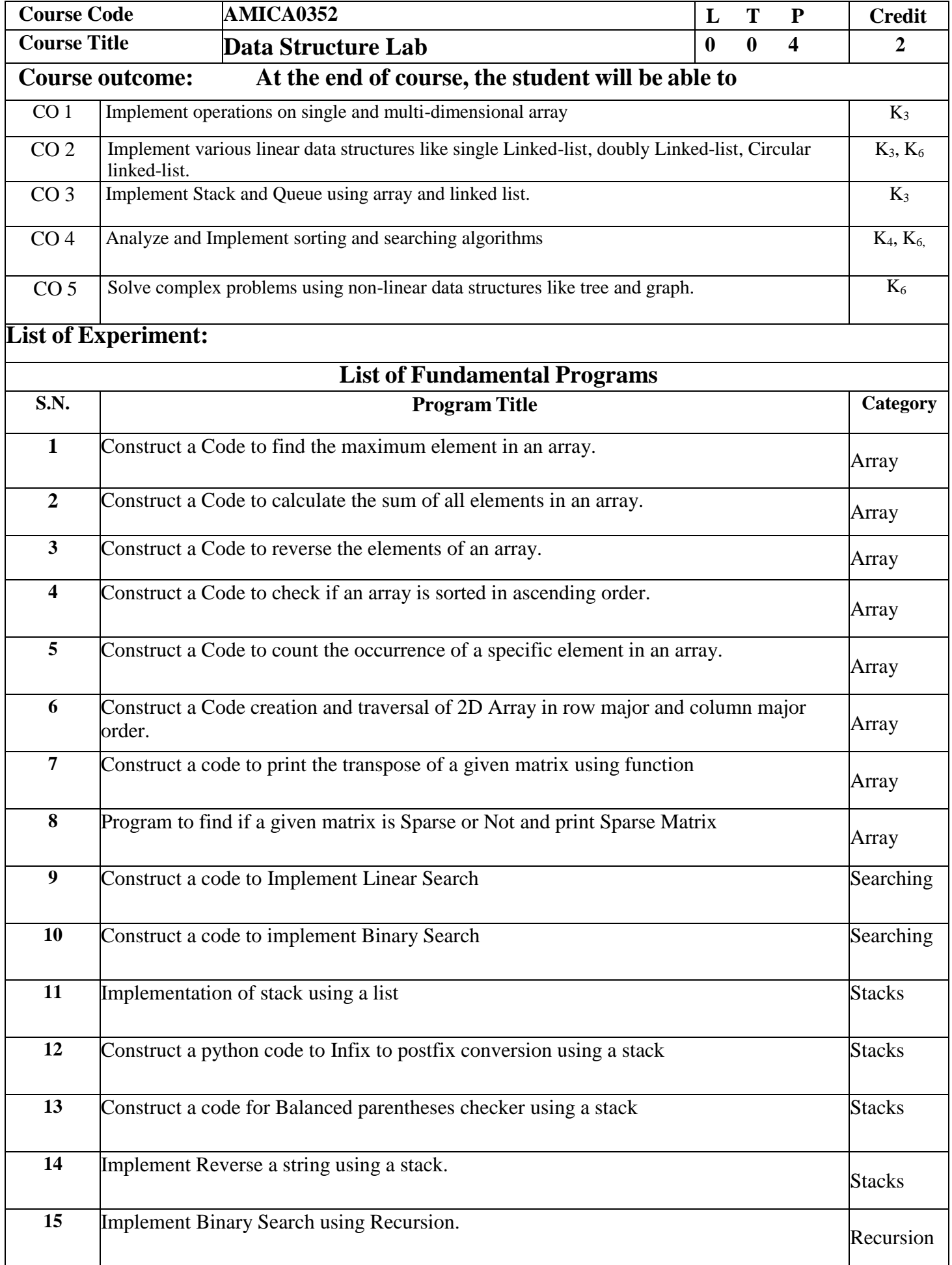

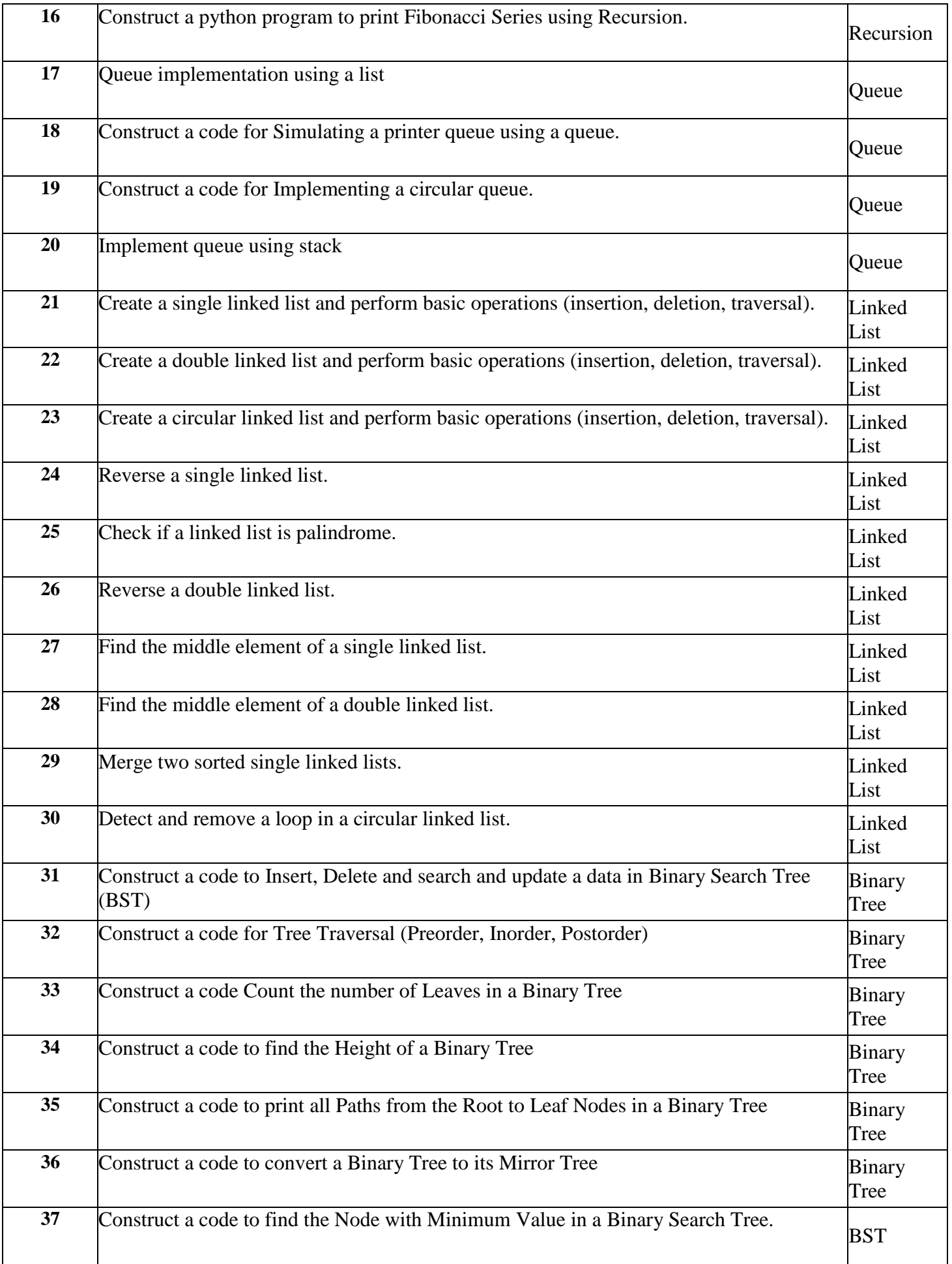

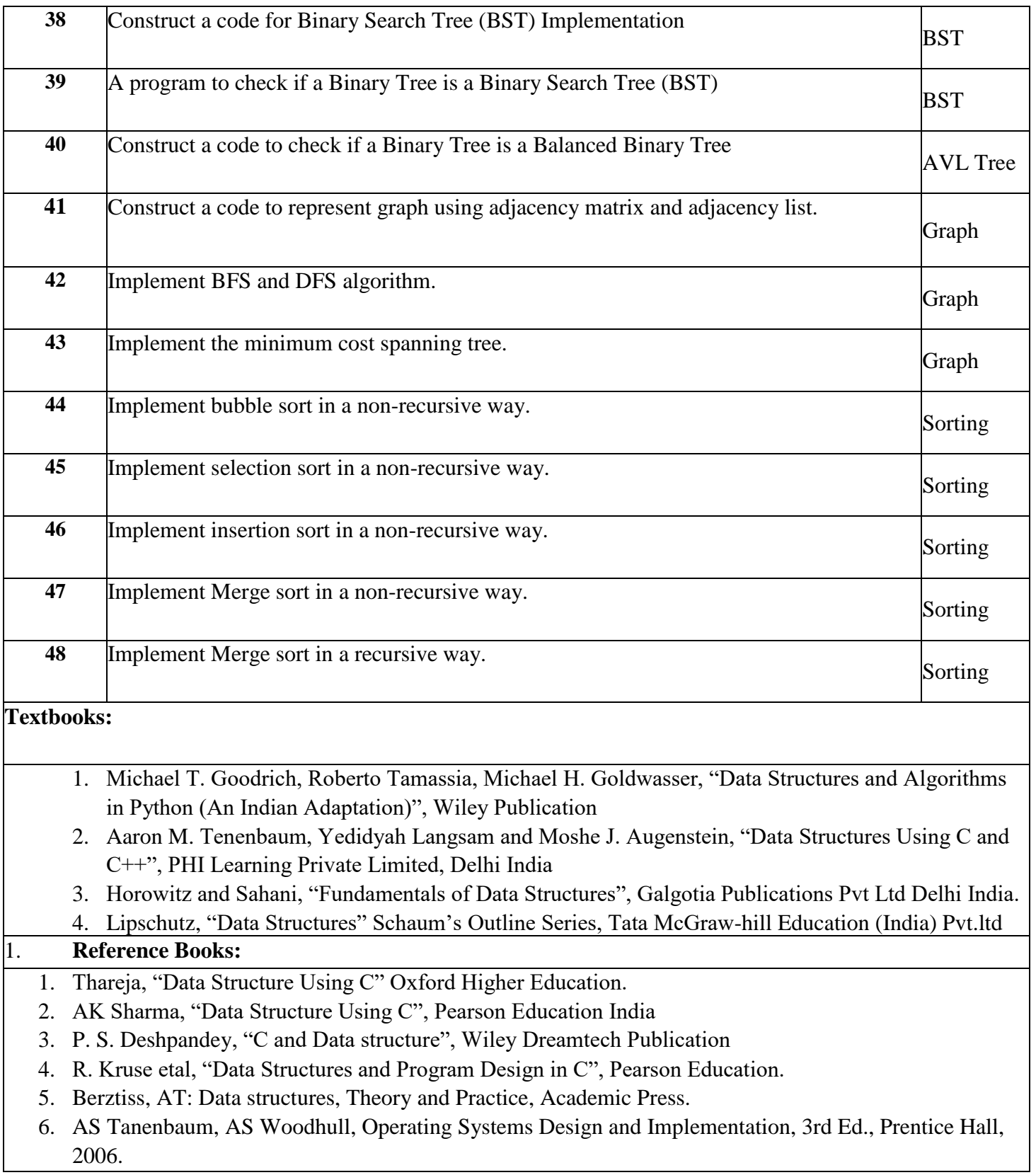

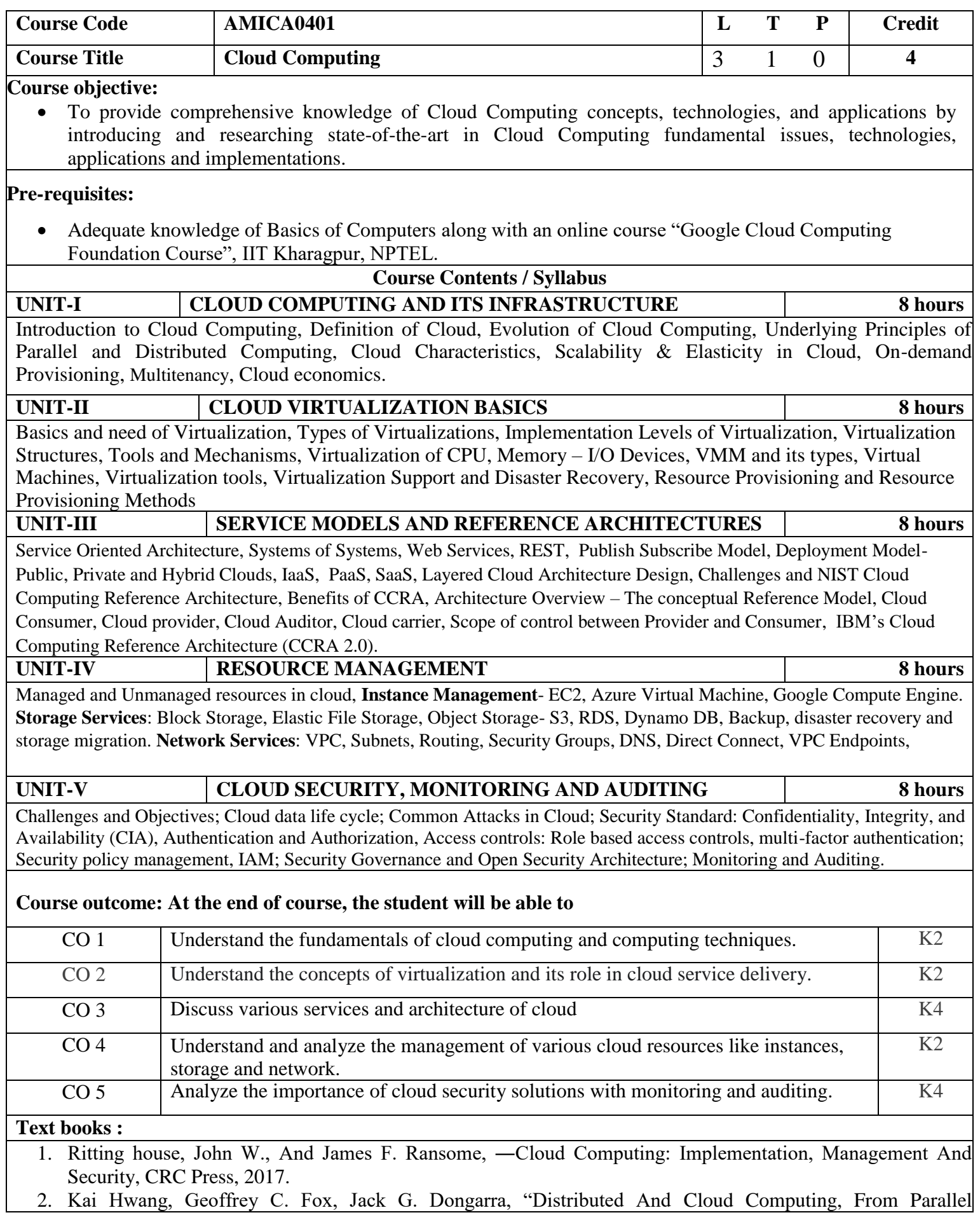

Processing To The Internet Of Things", Morgan Kaufmann Publishers, 2013.

 3. Raj kumar Buyya, Christian Vecchiola, S. Thamaraiselvi, ―Mastering Cloud Computing, Tata Mcgraw Hill, 2013.

## **Reference Books:**

- 1. Toby Velte, Anthony Velte, Robert Elsenpeter, "Cloud Computing A Practical Approach, Tata Mcgraw Hill, 2009.
- 2. George Reese, "Cloud Application Architectures: Building Applications and Infrastructure In The Cloud: Transactional Systems For EC2 And Beyond (Theory In Practice), O'Reilly, 2009.

#### **Links:**

- 1. <https://docs.aws.amazon.com/EC2>
- 2. <https://docs.aws.amazon.com/vpc>
- 3. <https://docs.aws.amazon.com/vpcEndpoint>
- 4. <https://docs.aws.amazon.com/S3>
- 5. https://docs.aws.amazon.com/Security

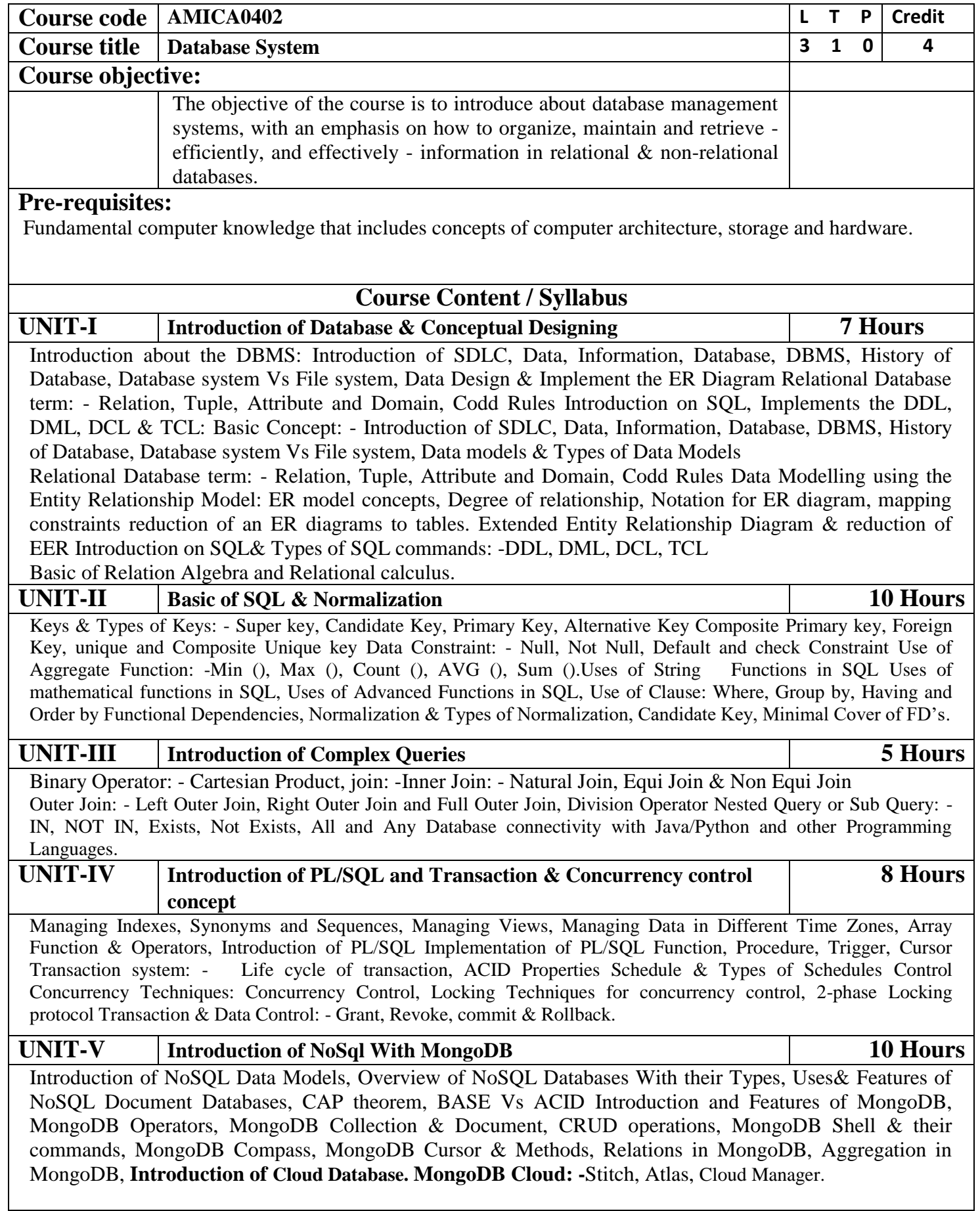

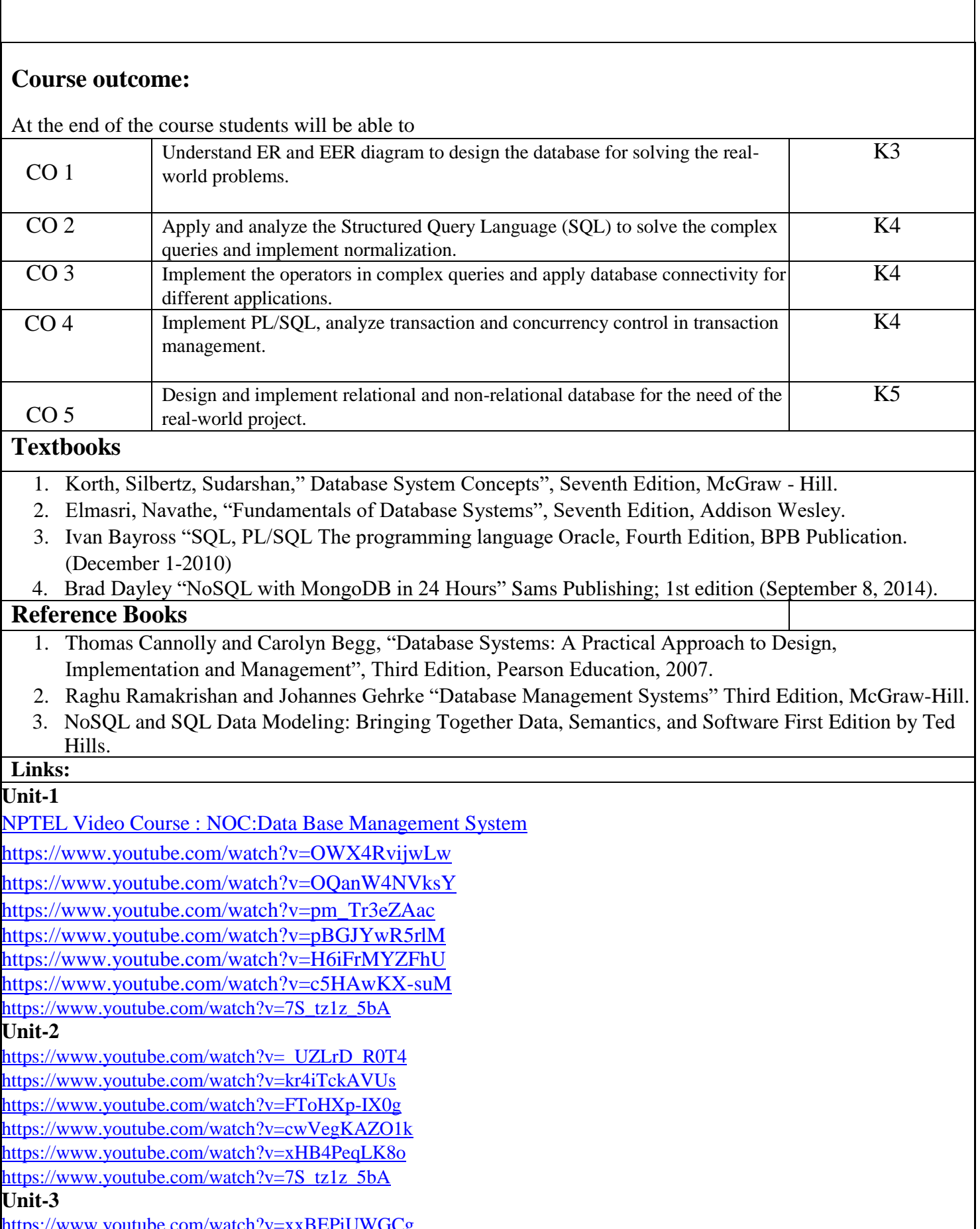

<https://www.youtube.com/watch?v=xxBEPiUWGCg>

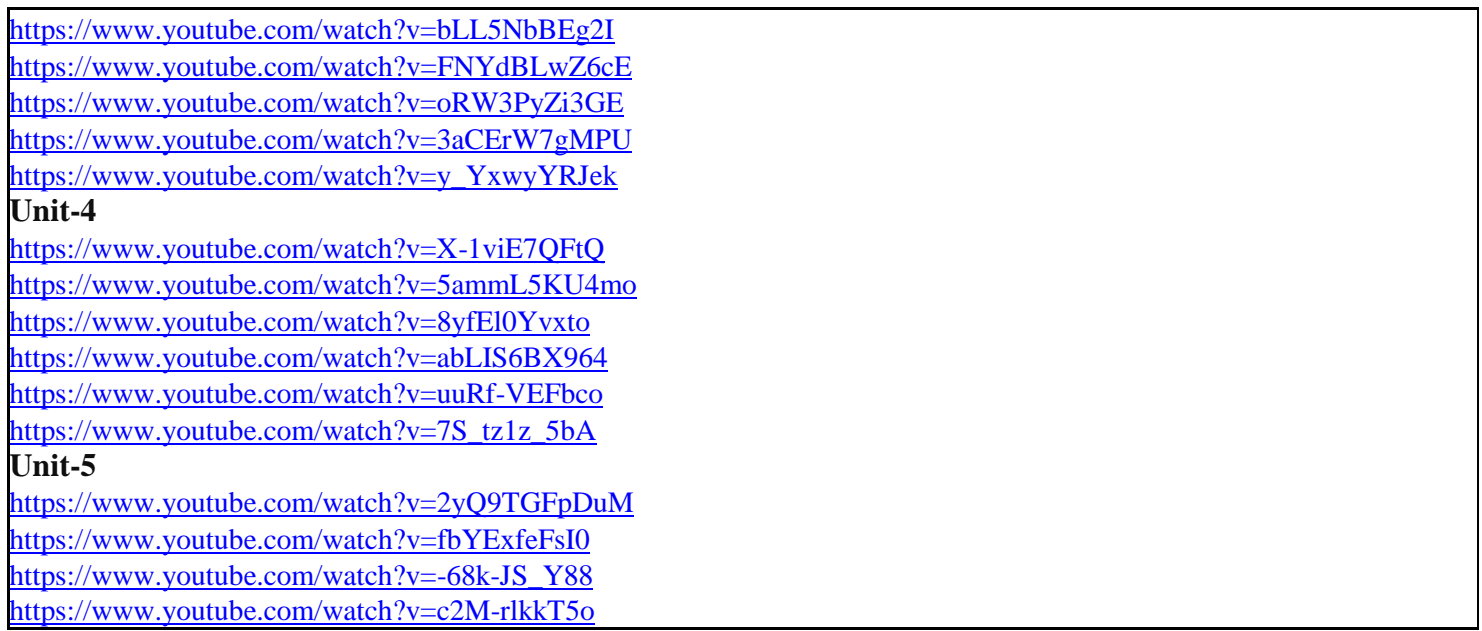

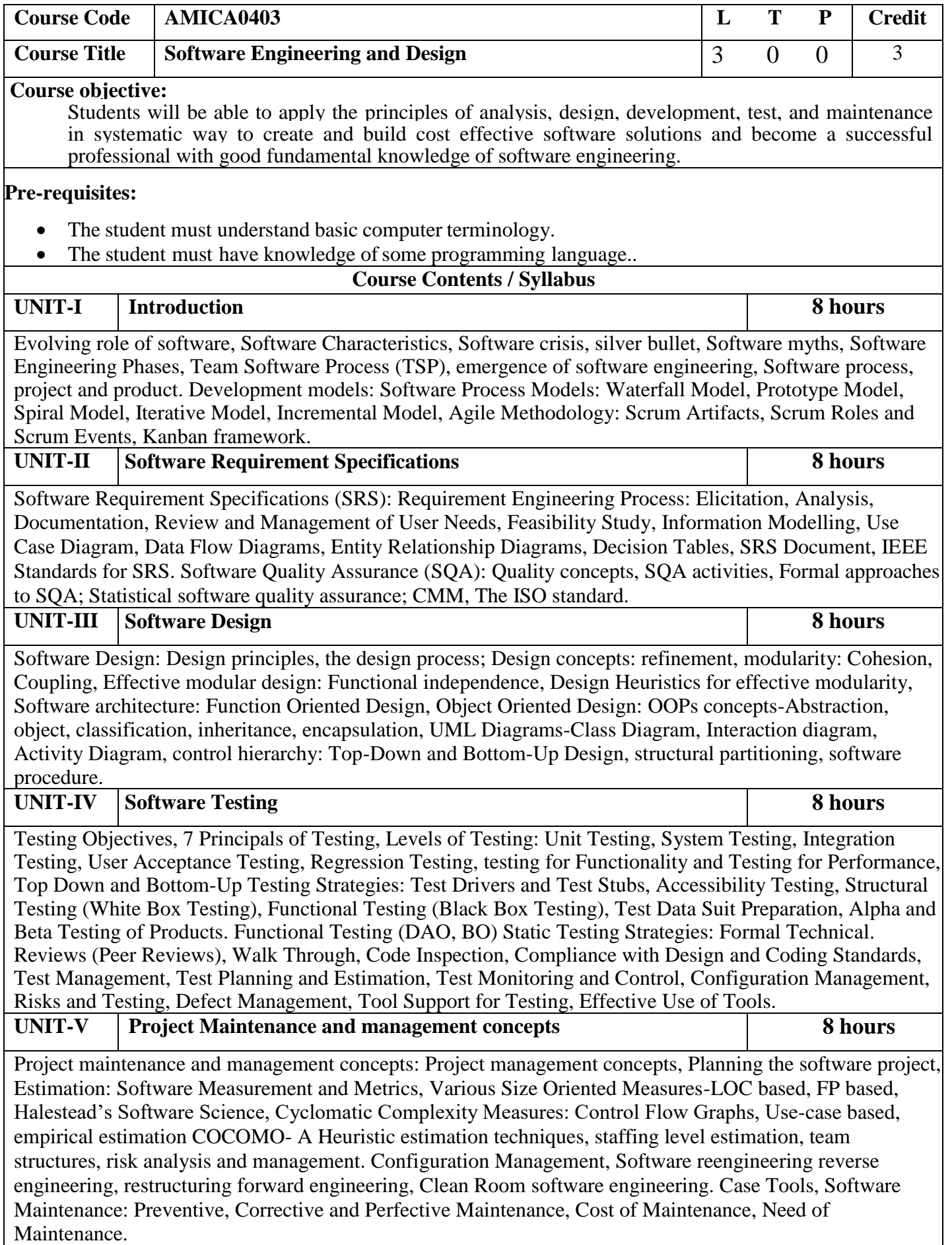

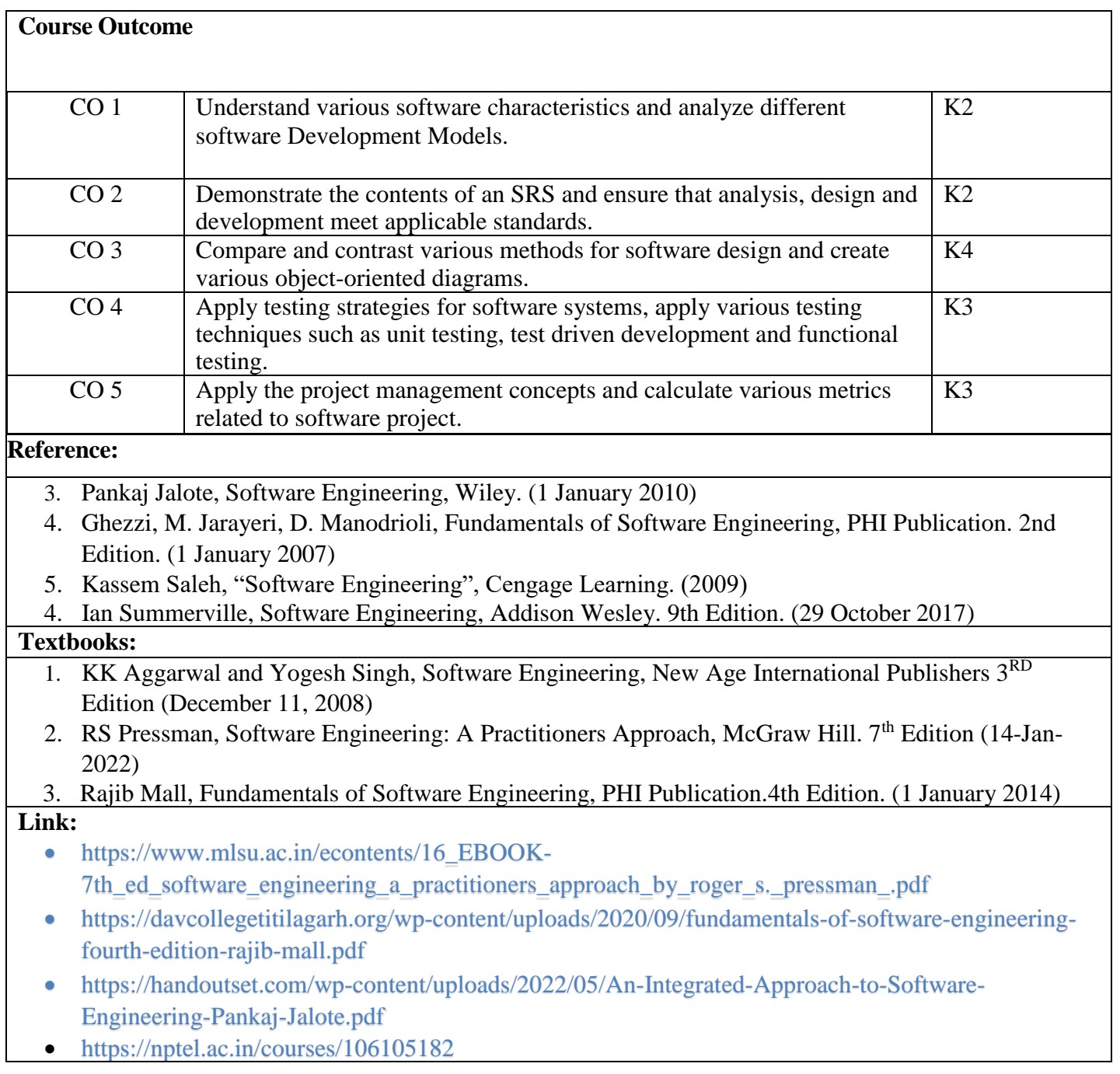

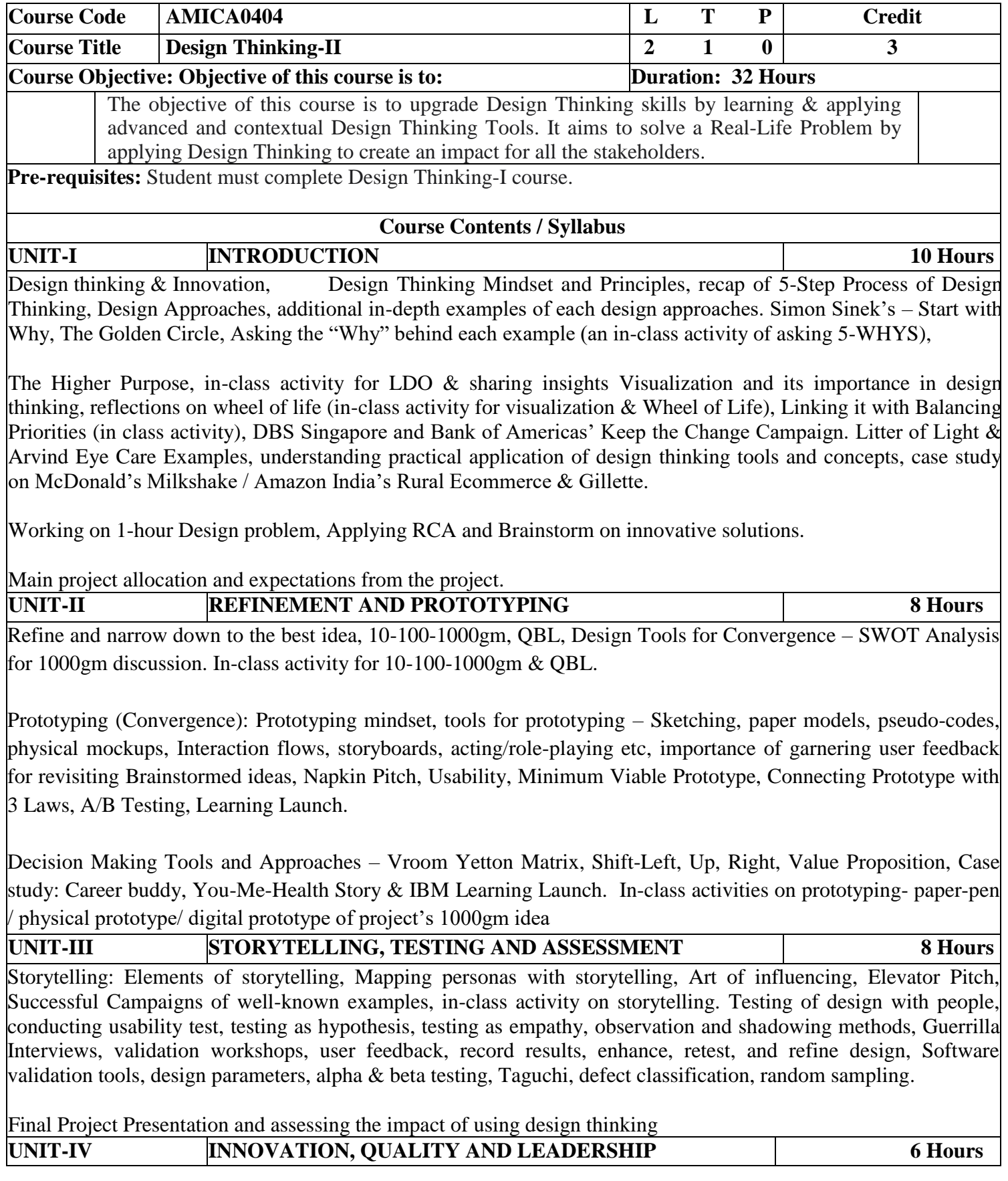

Innovation: Need & Importance, Principles of innovations, Asking the Right Questions for innovation, Rationale for innovation, Quality: Principles & Philosophies, Customer perception on quality, Kaizen, 6 Sigma. FinTech case study of Design Thinking application – CANVAS

Leadership, types, qualities and traits of leaders and leadership styles, Leaders vs Manager, Personas of Leaders & Managers, Connecting Leaders-Managers with 13 Musical Notes, Trait theory, LSM (Leadership Situational Model), Team Building Models: Tuckman's and Belbin's. Importance of Spatial elements for innovation

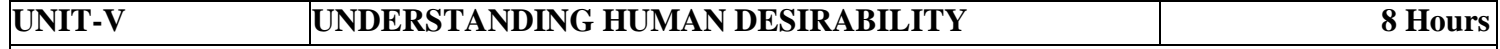

Comprehensive human goal: the five dimensions of human endeavour (Manaviya - Vyavstha) are: Education-Right living (Sikhsa- Sanskar), Health – Self-regulation (Swasthya - Sanyam), Justice – Preservation (Nyaya-Suraksha), Production – Work ( Utpadan – Karya), Exchange – Storage (Vinimya – Kosh), Darshan-Gyan-Charitra (Shifting the Thinking)

Interconnectedness and mutual fulfilment among the four orders of nature recyclability and self-regulation in nature, Thinking expansion for harmony: Self-exploration (Johari's window), group behaviour, interpersonal behaviour and skills, Myers-Briggs personality types (MBTI), FIRO-B test to repair relationships.

**Course outcome: At the end of the course, the student will be able to:**

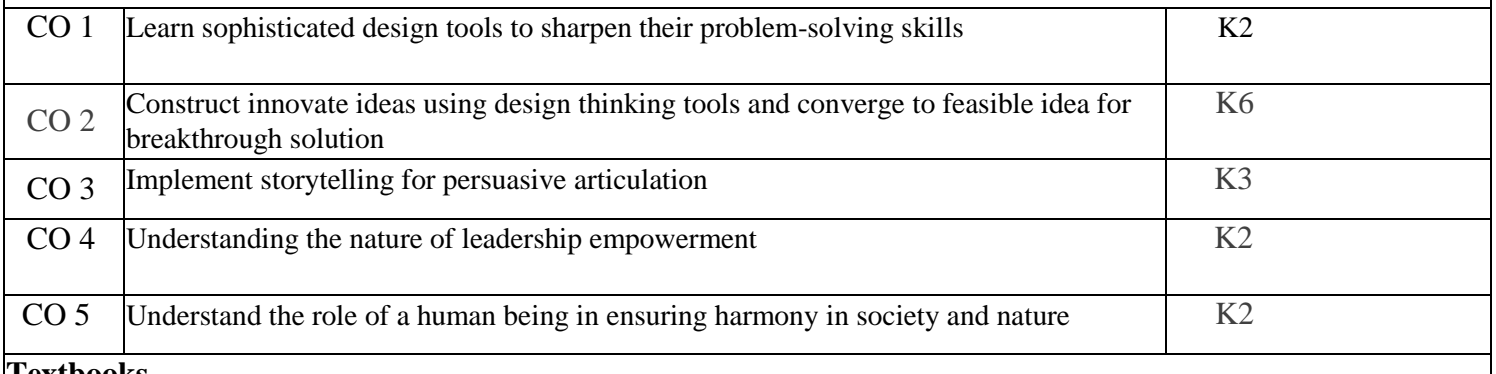

### **Textbooks**

1. Arun Jain, UnMukt: Science & Art of Design Thinking, 2020, Polaris "Operating System: A Designoriented Approach", Charles Patrick Crowley, 9th Edition, 2017

- 2. Gavin Ambrose and Paul Harris, Basics Design 08: Design Thinking, 2010, AVA Publishing SA "Design of the UNIX Operating Systems", Maurice J. Bach., 1st Edition, 2015
- 3. R R Gaur, R Sangal, G P Bagaria, A Foundation Course in Human Values and Professional Ethics, First Edition, 2009, Excel Books: New Delhi.

### **Reference Books**

- 1. Jeanne Liedta, Andrew King and Kevin Benett, Solving Problems with Design Thinking Ten Stories of What Works, 2013, Columbia Business School Publishing
- 2. Dr Ritu Soryan, Universal Human Values and Professional Ethics, 2022, Katson Books
- 3. Vijay Kumar, 101 Design Methods: A Structured Approach for Driving Innovation in Your Organization, 2013, John Wiley and Sons Inc, New Jersey
- 4. Roger L. Martin, Design of Business: Why Design Thinking is the Next Competitive Advantage, 2009, Harvard Business Press, Boston MA
- 5. Tim Brown, Change by Design, 2009, Harper Collins
- 6. Pavan Soni, Design your Thinking: The Mindsets,Tool sets and Skill Sets for Creative Problem-Solving, 2020, Penguin Books.

### **Links**:

Unit I

- [https://www.youtube.com/watch?v=6\\_mHCOAAEI8](https://www.youtube.com/watch?v=6_mHCOAAEI8)
- <https://nptel.ac.in/courses/110106124>
- <https://designthinking.ideo.com/>
- <https://blog.experiencepoint.com/how-mcdonalds-evolved-with-design-thinking>

## Unit II

- <https://www.coursera.org/lecture/uva-darden-design-thinking-innovation/the-ibm-story-iq0kE>
- [https://www.coursera.org/lecture/uva-darden-design-thinking-innovation/the-meyouhealth-story-part-i](https://www.coursera.org/lecture/uva-darden-design-thinking-innovation/the-meyouhealth-story-part-i-what-is-W6tTs)[what-is-W6tTs](https://www.coursera.org/lecture/uva-darden-design-thinking-innovation/the-meyouhealth-story-part-i-what-is-W6tTs)
- [https://onlinecourses.nptel.ac.in/noc19\\_mg60/preview](https://onlinecourses.nptel.ac.in/noc19_mg60/preview)

## Unit III

- $\bullet$  <https://nptel.ac.in/courses/109/104/109104109/>
- https://www.d-thinking.com/2021/07/01/how-to-use-storytelling-in-design-thinking/

Unit IV

<https://www.worldofinsights.co/2020/10/infographic-8-design-thinking-skills-for-leadership-development/>

Unit V

• <https://www.youtube.com/watch?v=hFGVcx1Us5Y>

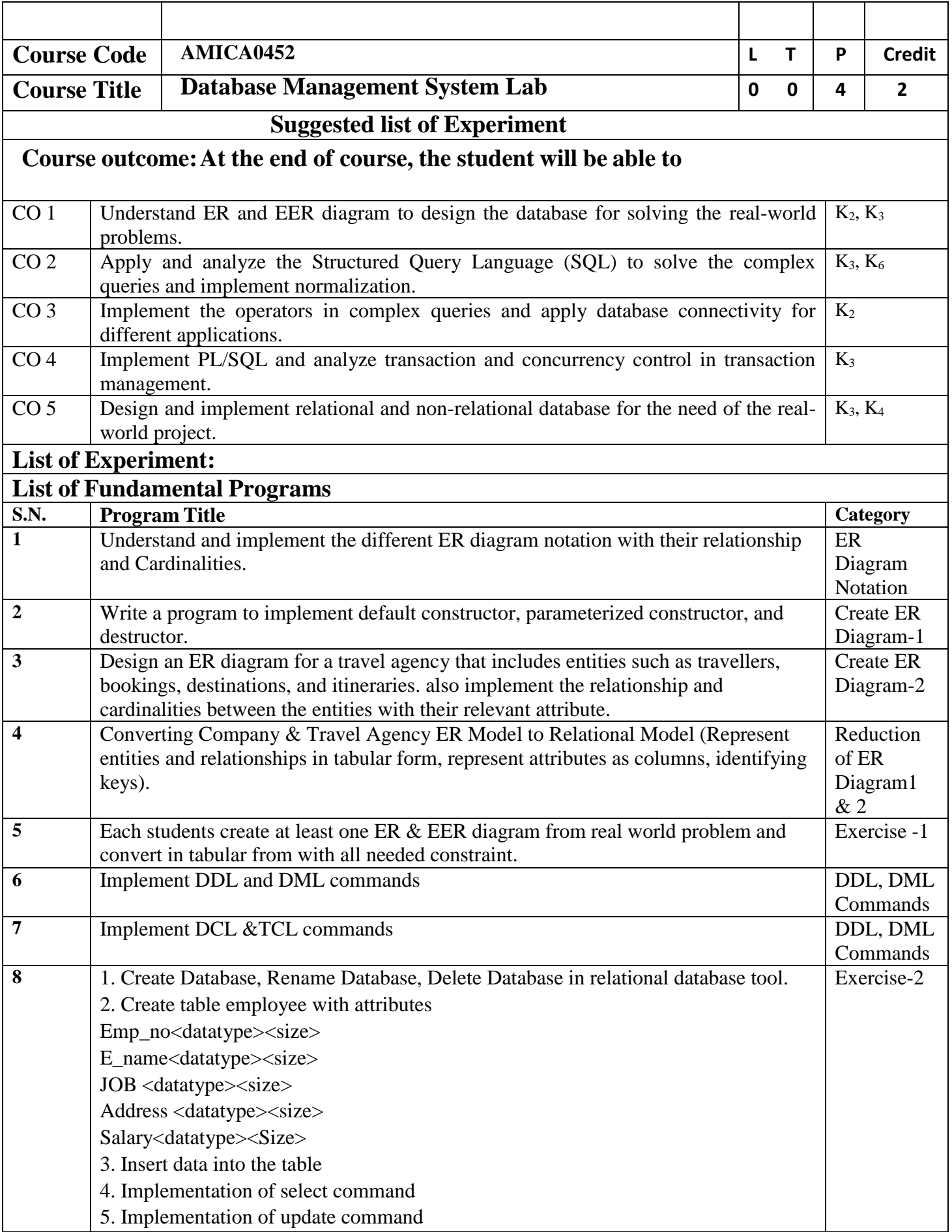

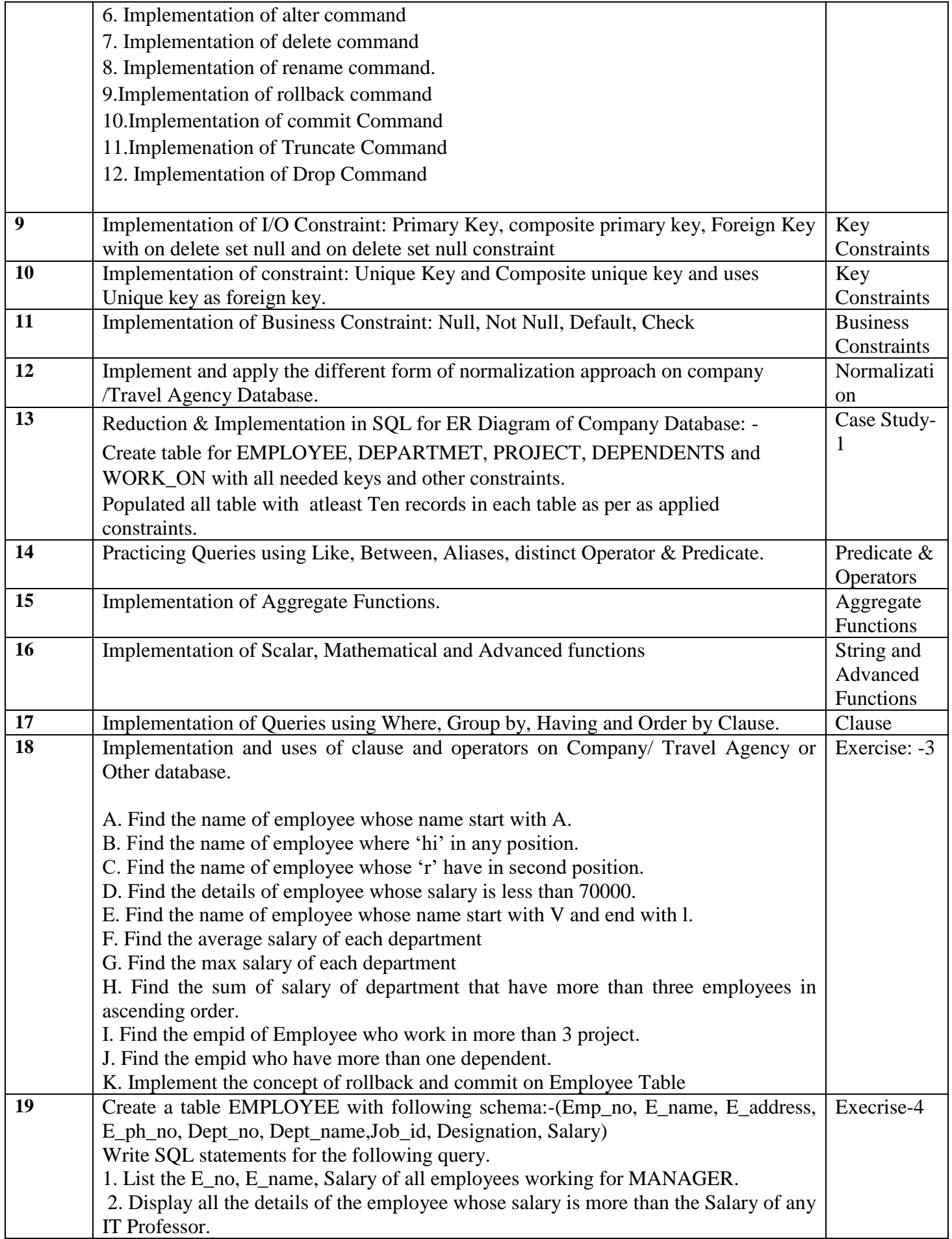

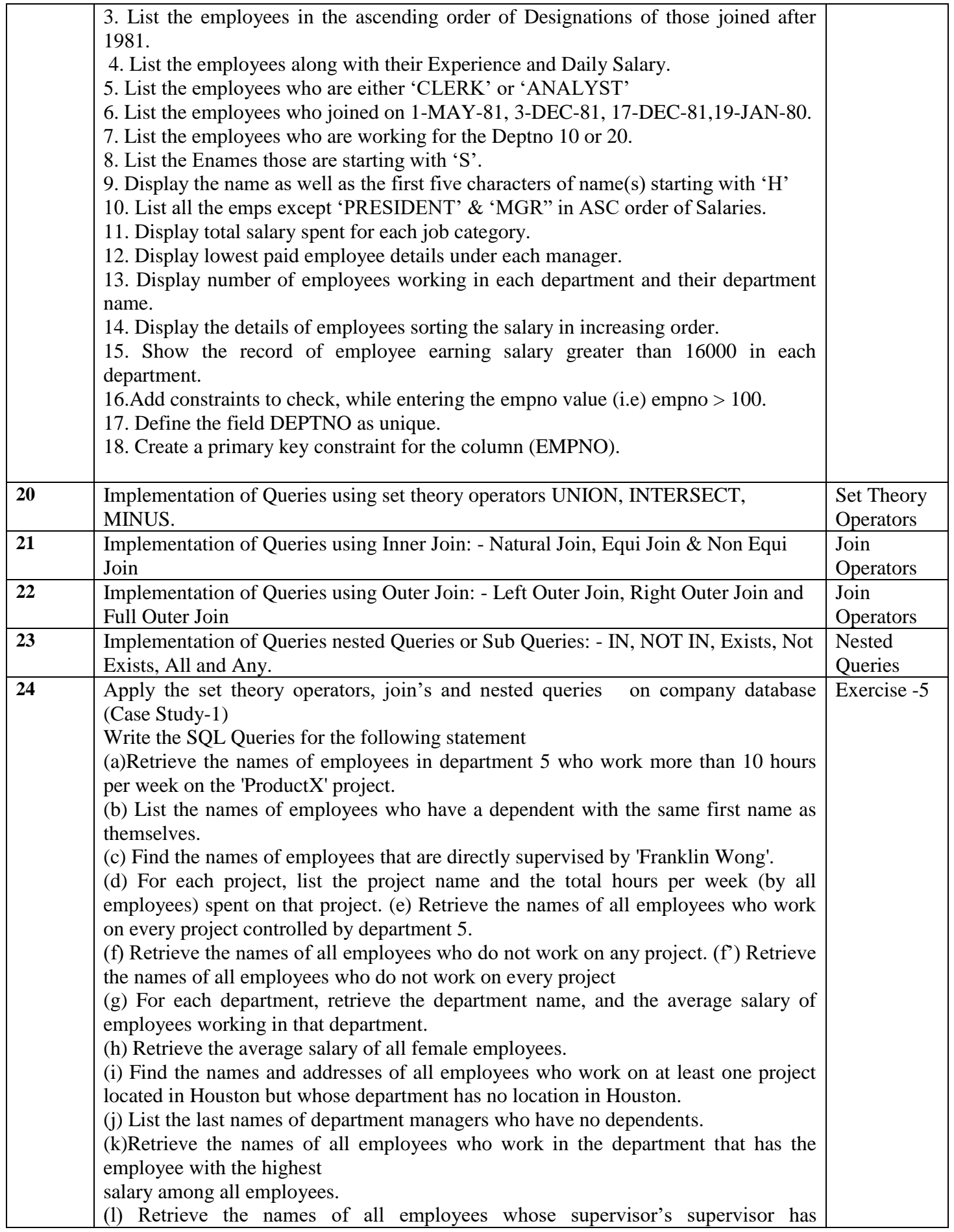

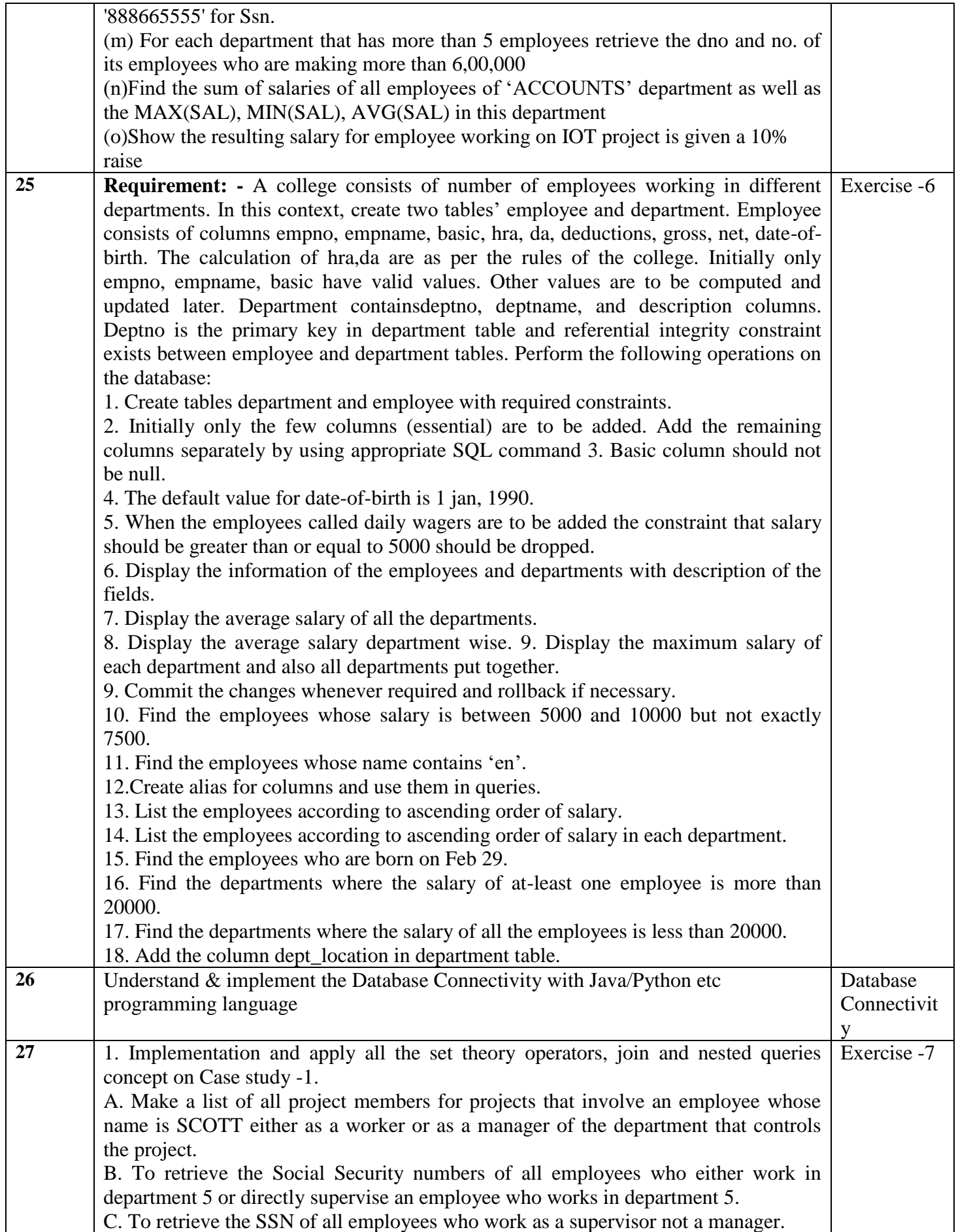

![](_page_41_Picture_216.jpeg)

![](_page_42_Picture_200.jpeg)

![](_page_43_Picture_228.jpeg)

![](_page_44_Picture_26.jpeg)

![](_page_45_Picture_316.jpeg)

![](_page_45_Picture_317.jpeg)

![](_page_46_Picture_254.jpeg)

![](_page_47_Picture_242.jpeg)

![](_page_48_Picture_243.jpeg)

![](_page_49_Picture_316.jpeg)

![](_page_50_Picture_214.jpeg)

![](_page_51_Picture_424.jpeg)